### WELCOME ATTENDEES! **Apache CloudStack: India User Group** Hyderabad 2024

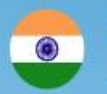

Q-Hub 5th floor, Road No 36 & 37, Jubilee Hills, Telangana 500033

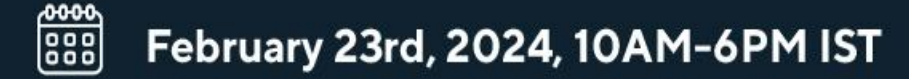

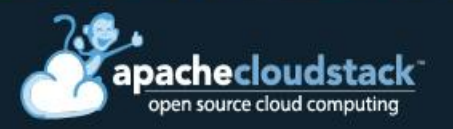

#### CLOUDSTACK 101 THE BEST WAY TO BUILD YOUR PRIVATE CLOUD

#### ROHIT YADAV

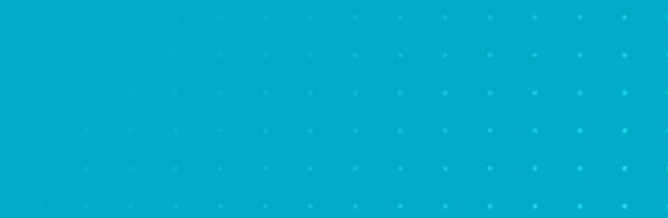

FEBRUARY 23, 2024 | HYDERABAD, INDIA

# CLOUO **STACK**

INDIA USER GROUP MEETUP

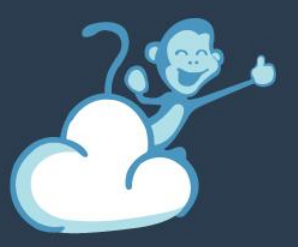

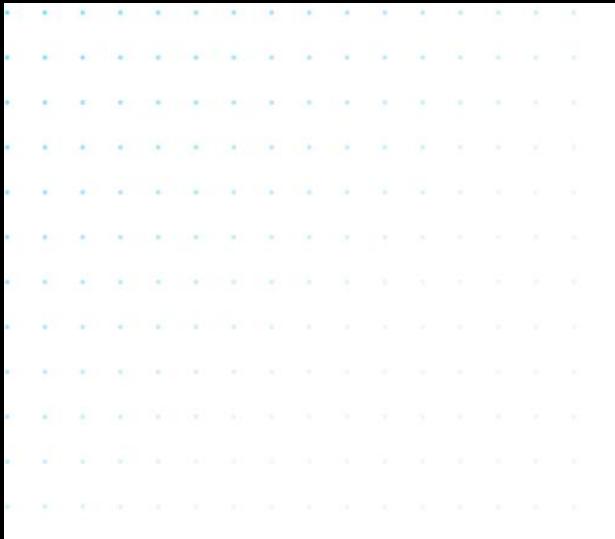

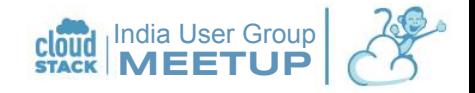

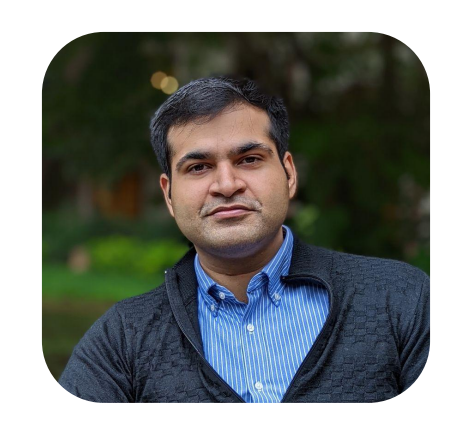

#### Rohit YADAV rohit@apache.org | @rohityadavcloud

Apache CloudStack Committer, PMC Member & VP Chair, CloudStack India User Group VP Engineering ShapeBlue

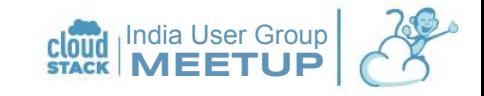

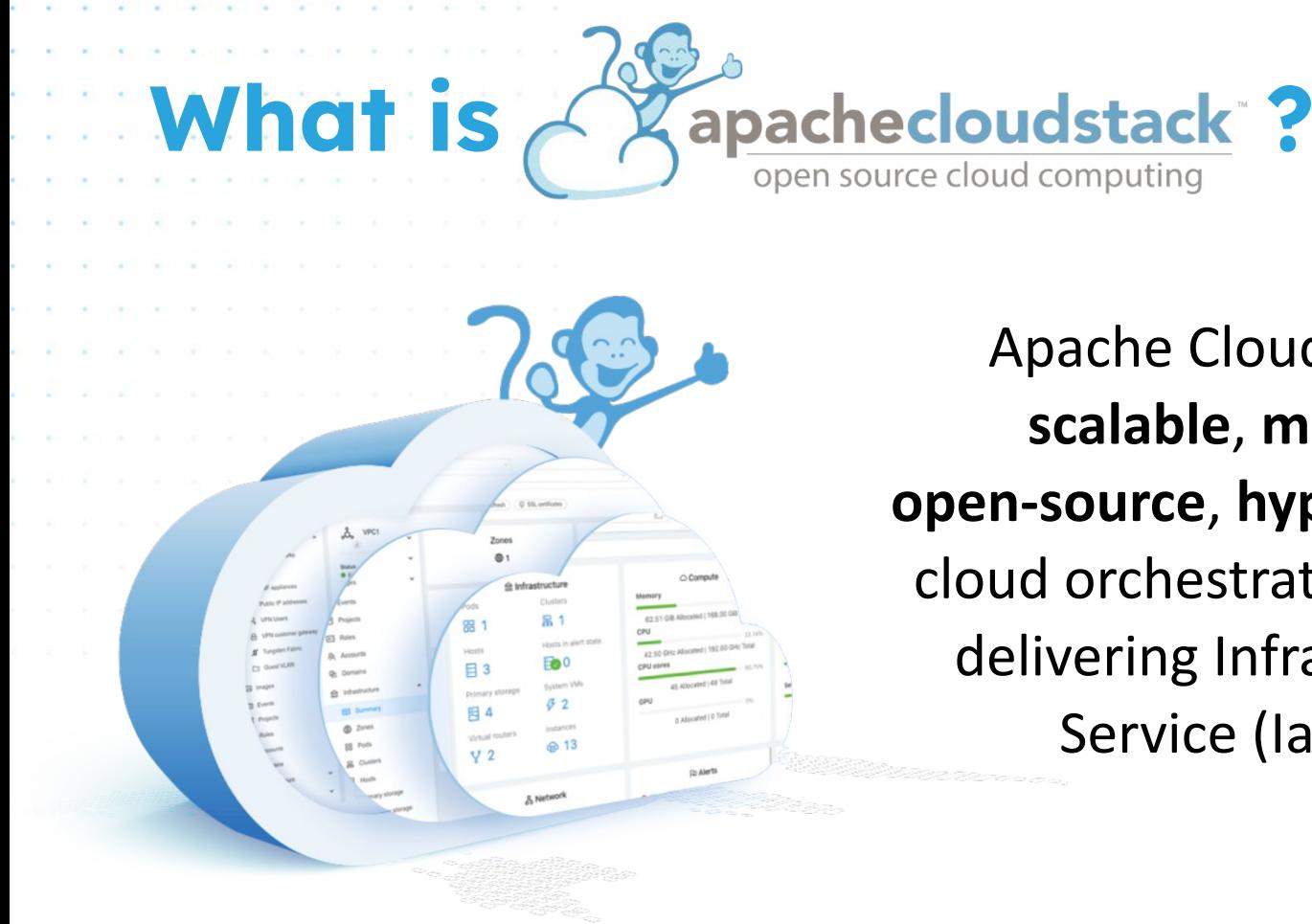

Apache CloudStack™is an scalable, multi-tenant, open-source, hypervisor-agnostic cloud orchestration platform for delivering Infrastructure as-a Service (IaaS) clouds

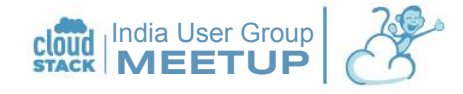

## What are <u>A apachecloudstack</u> use-cases?

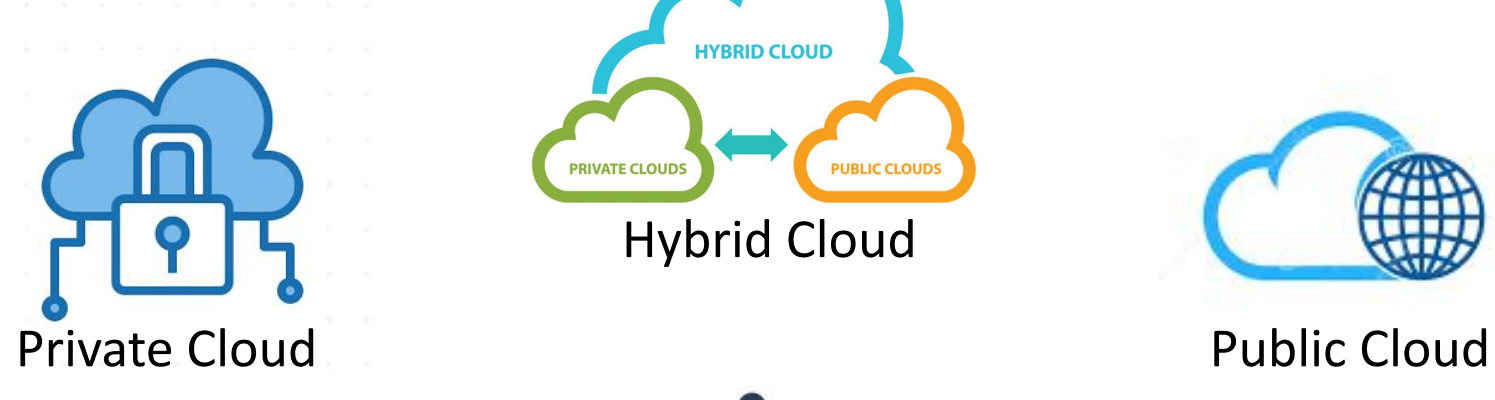

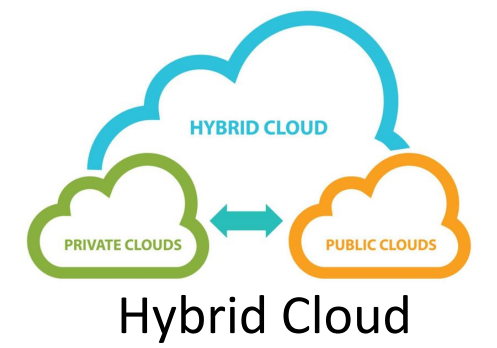

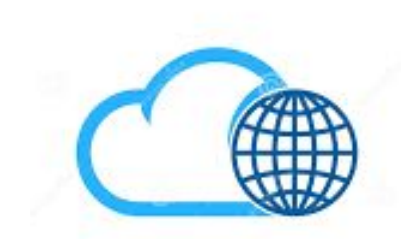

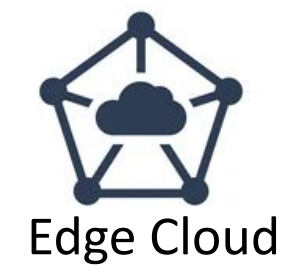

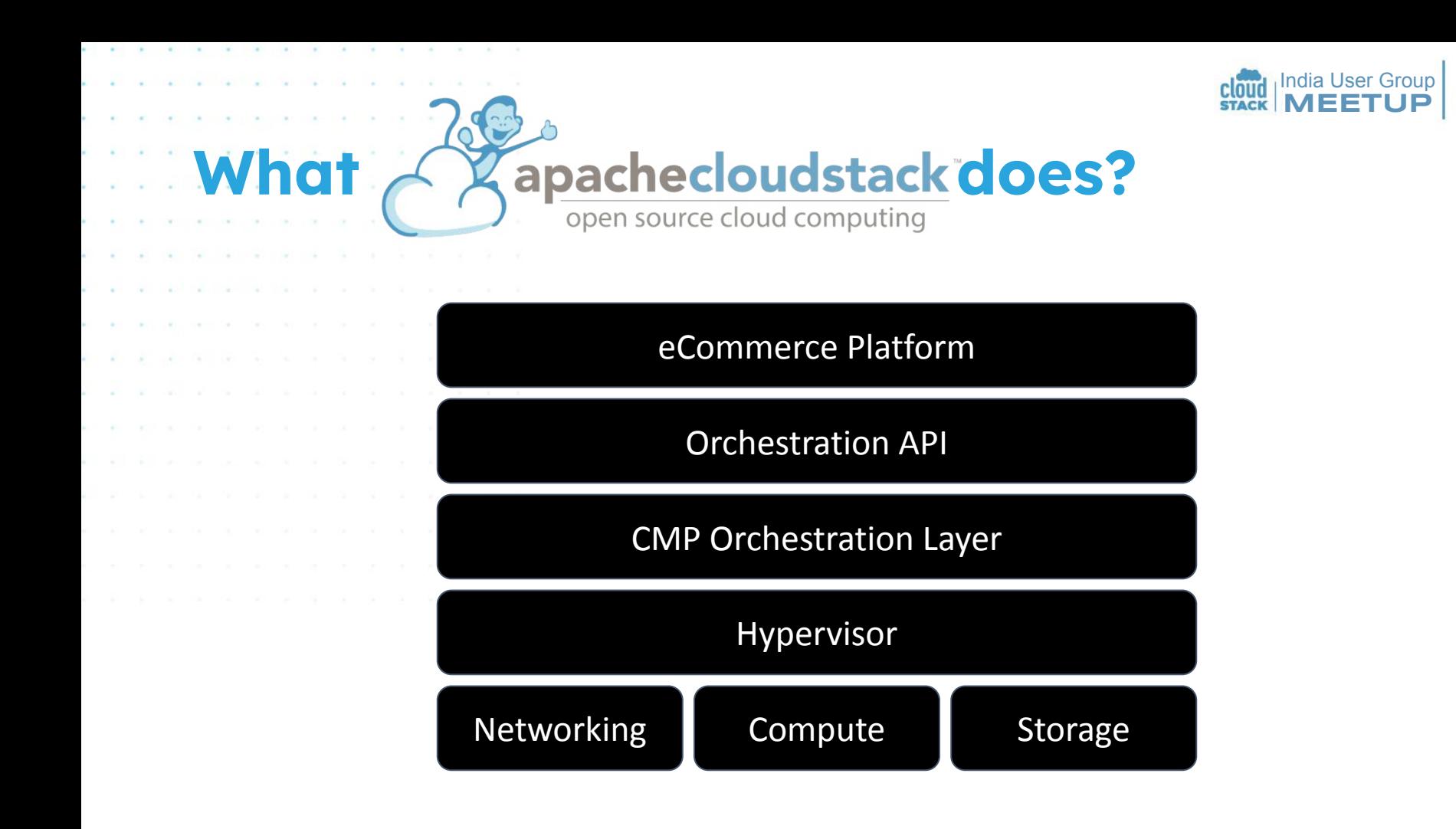

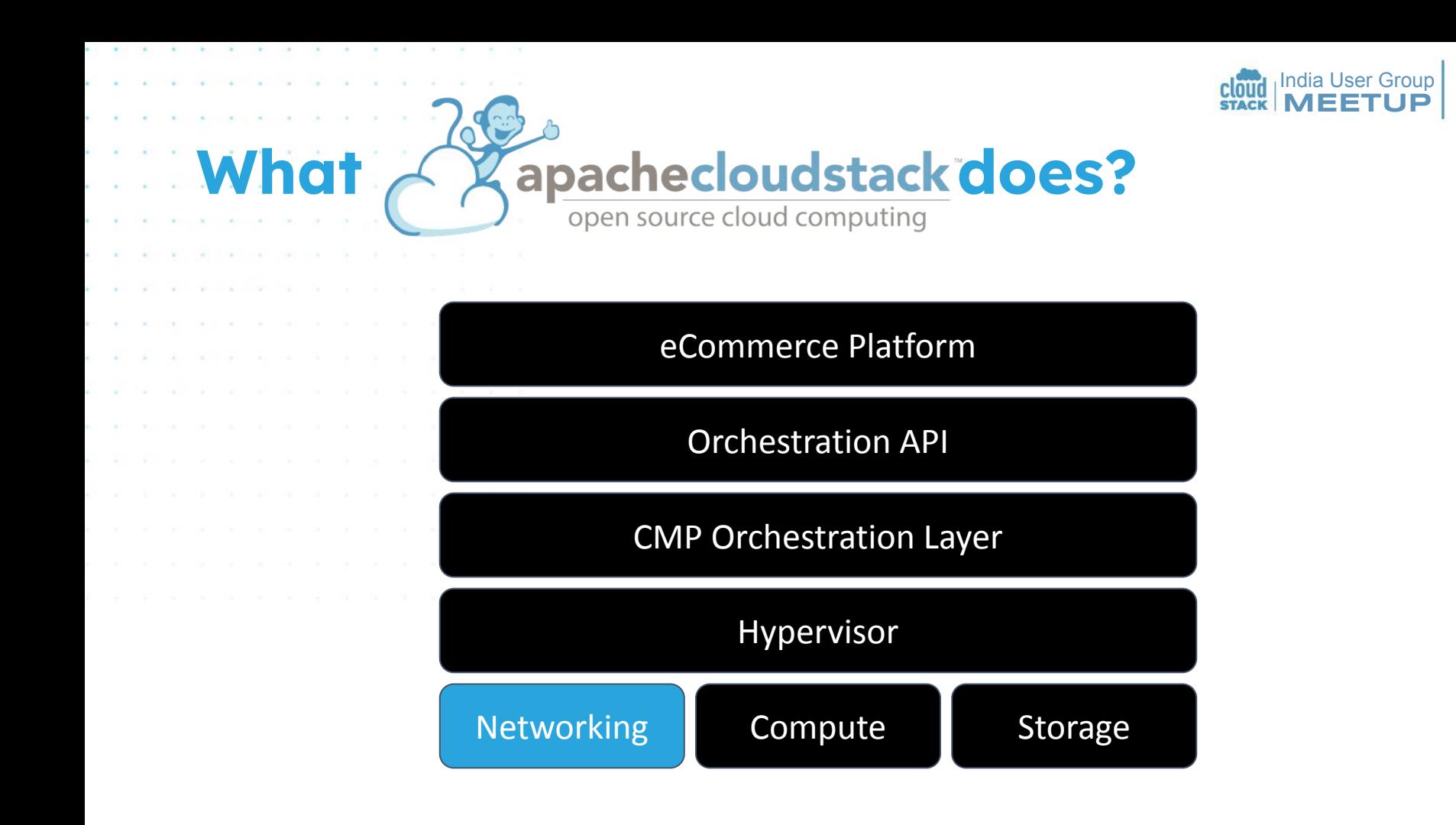

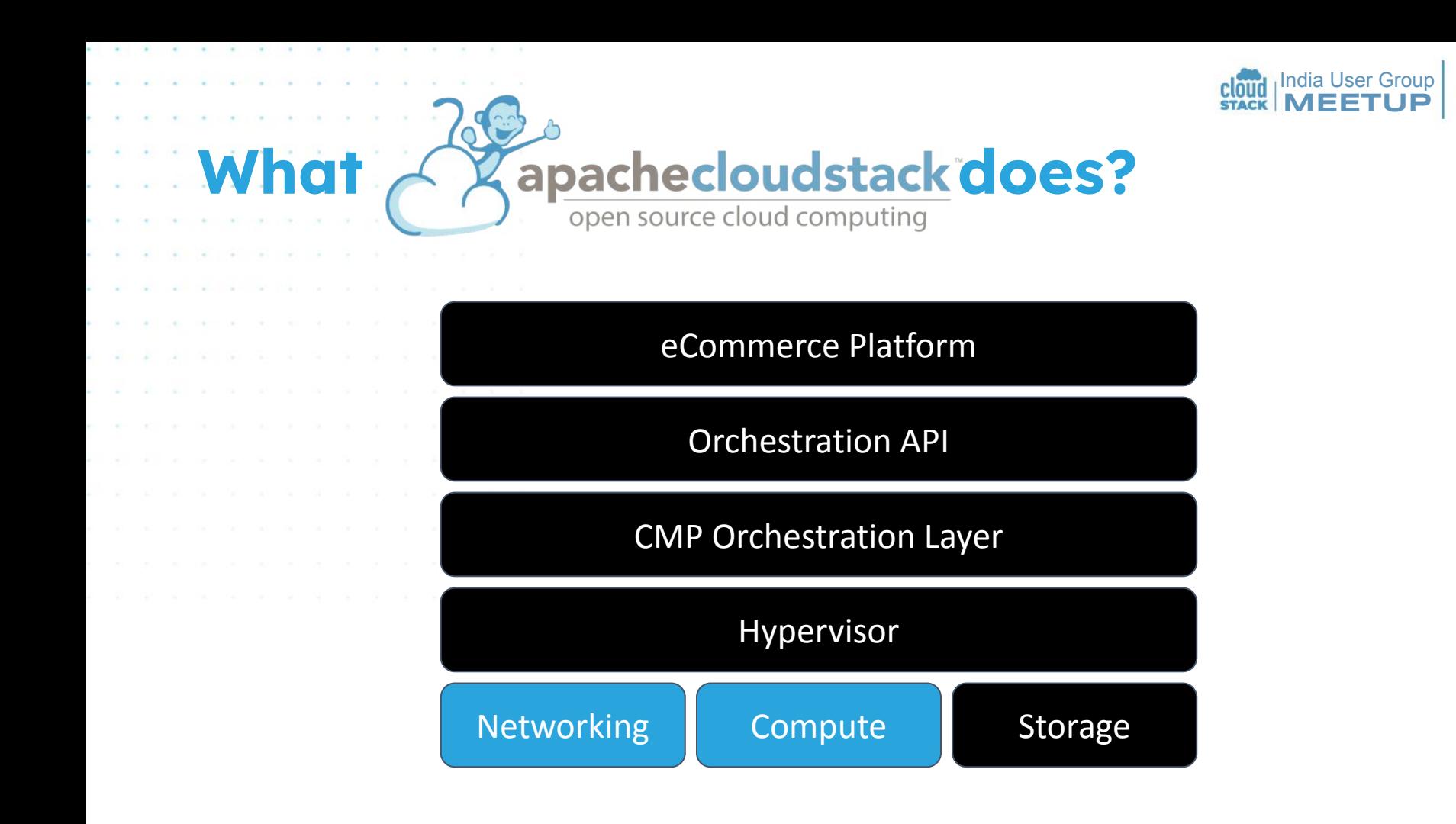

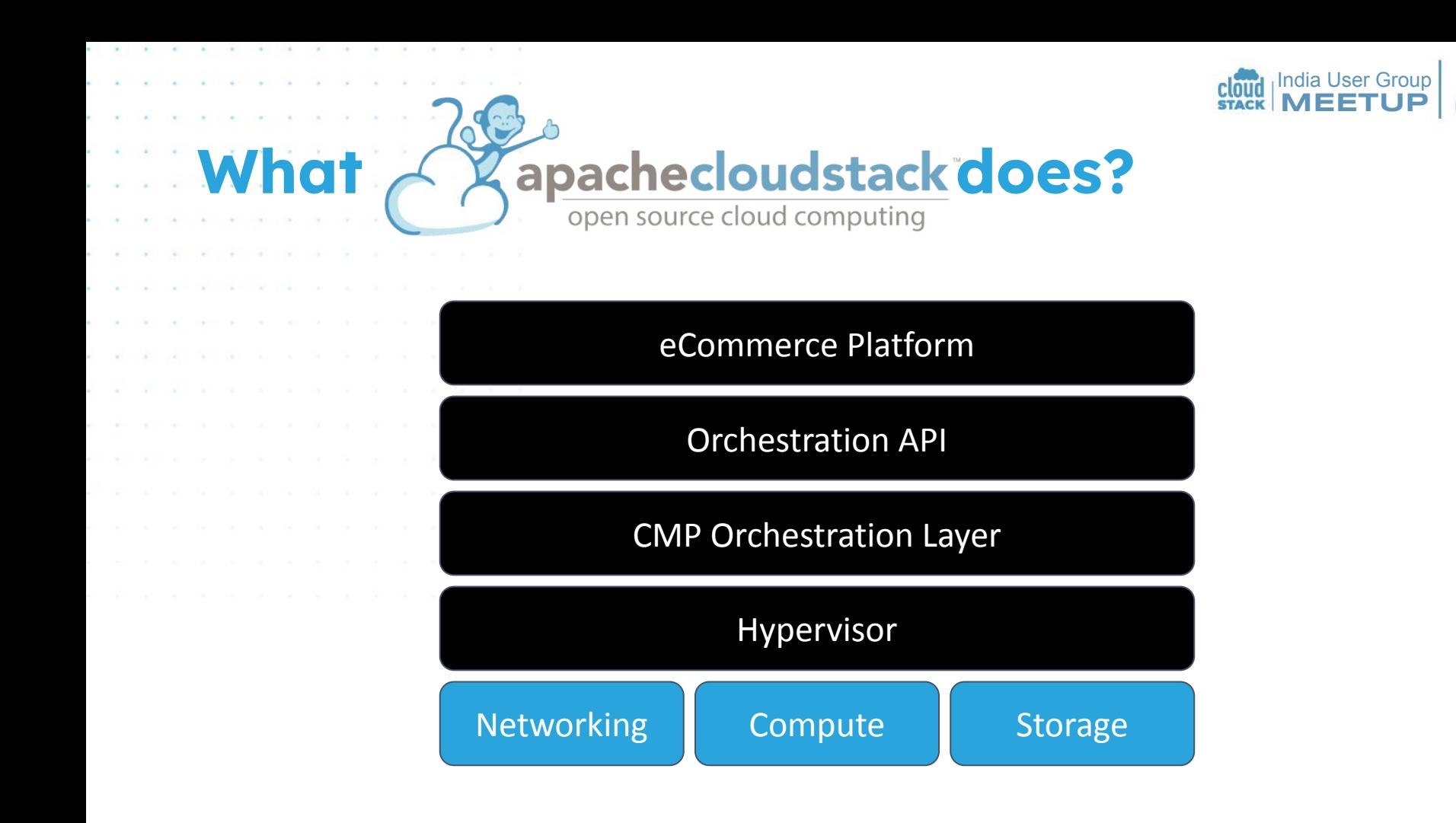

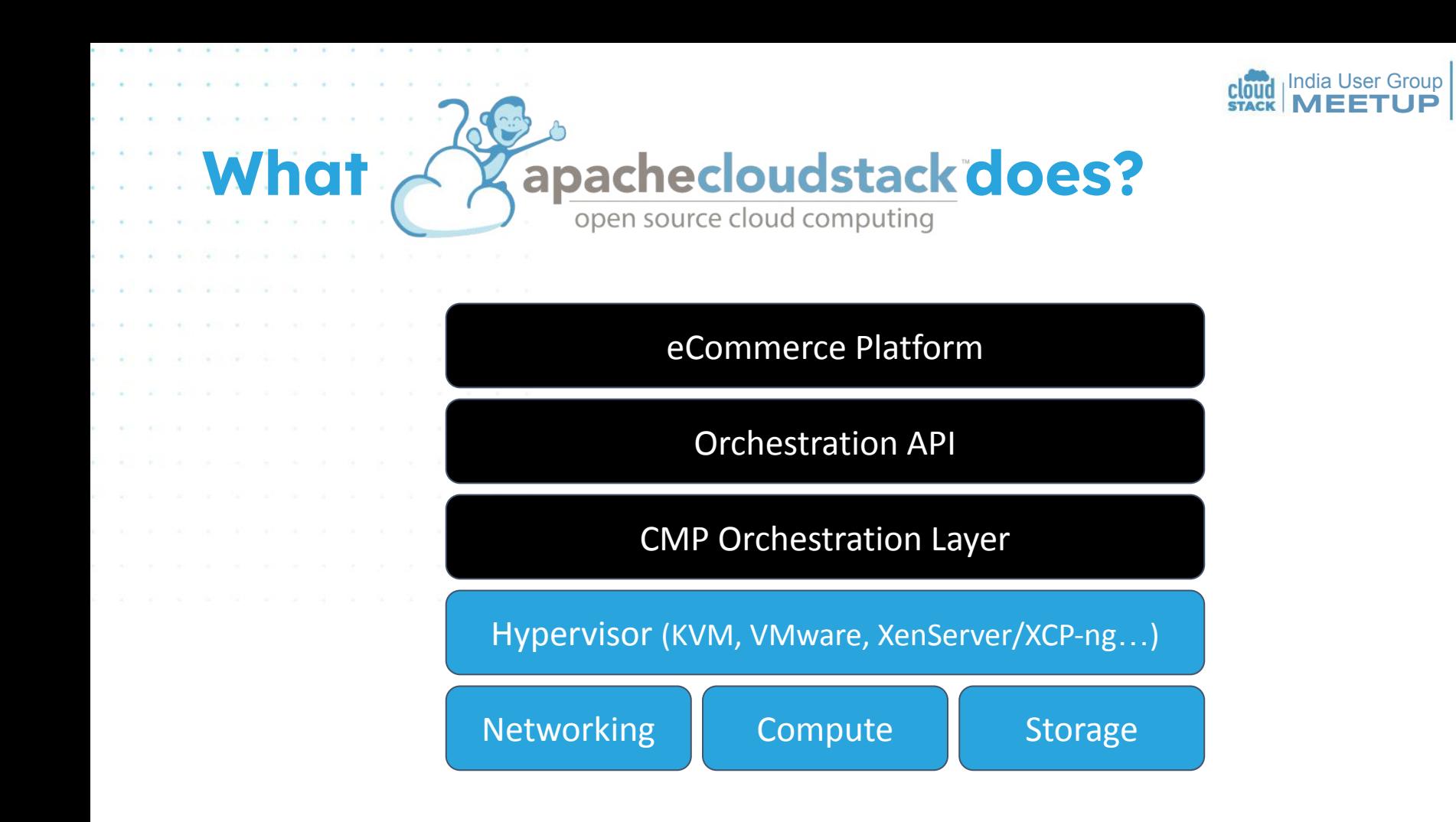

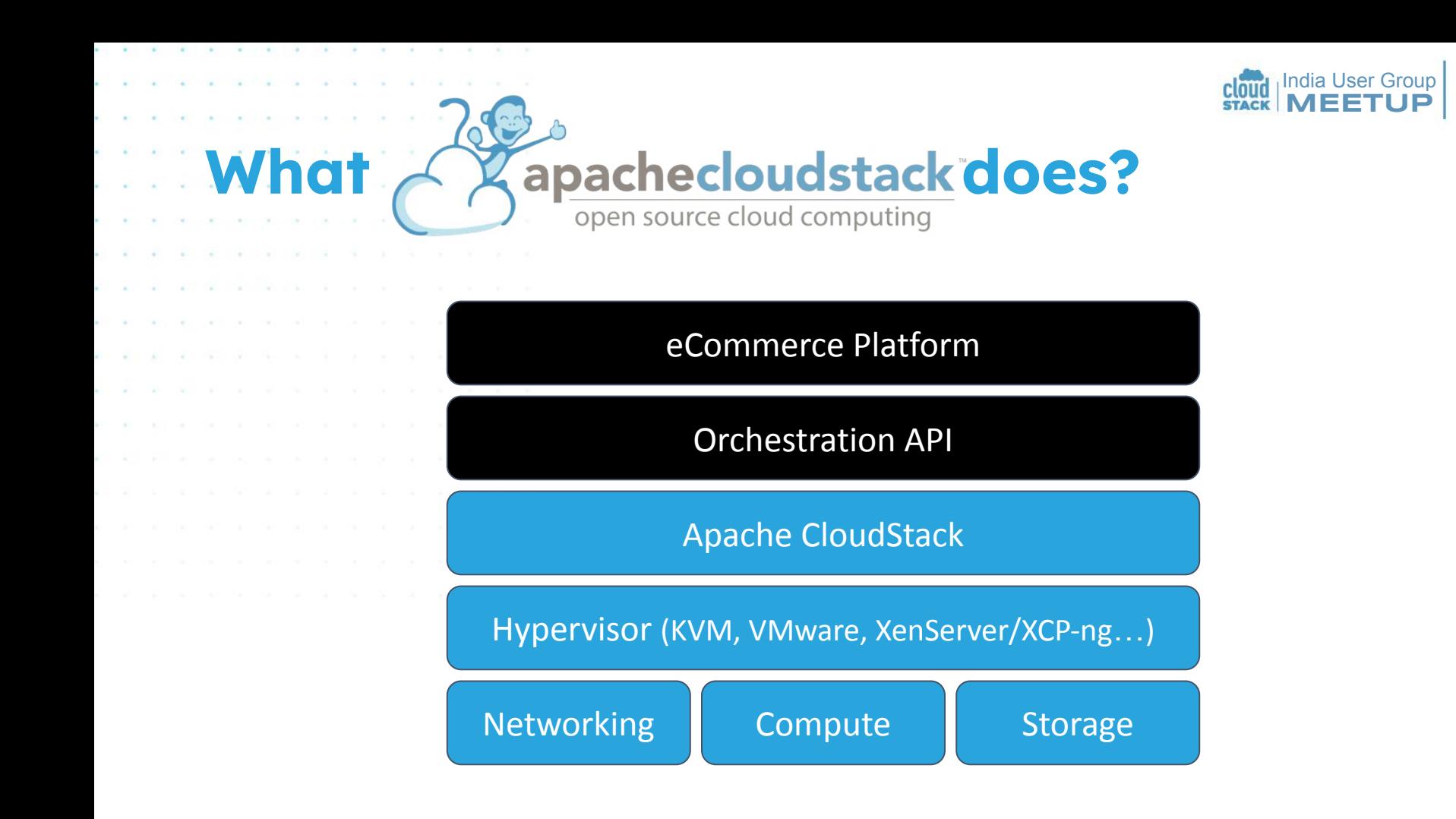

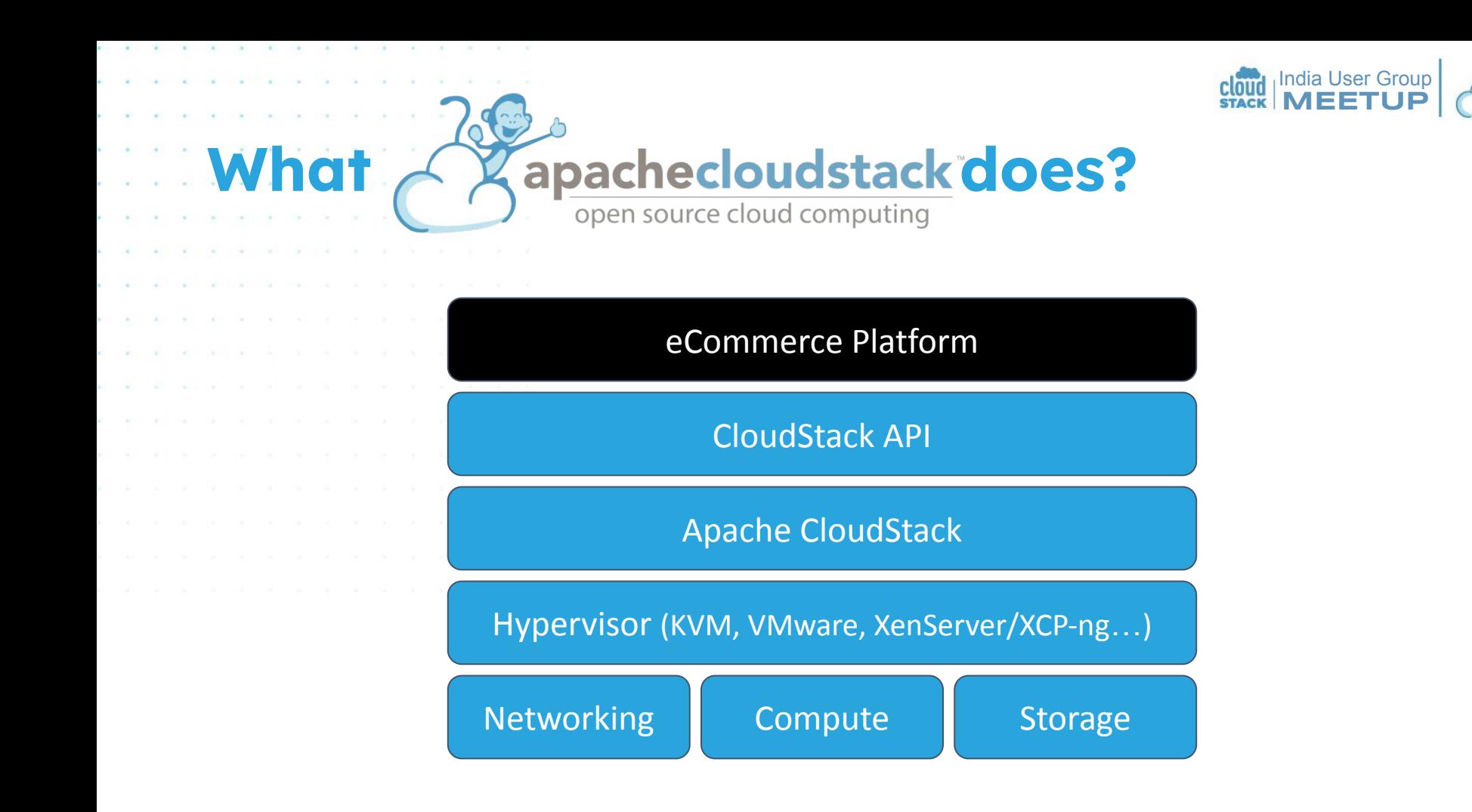

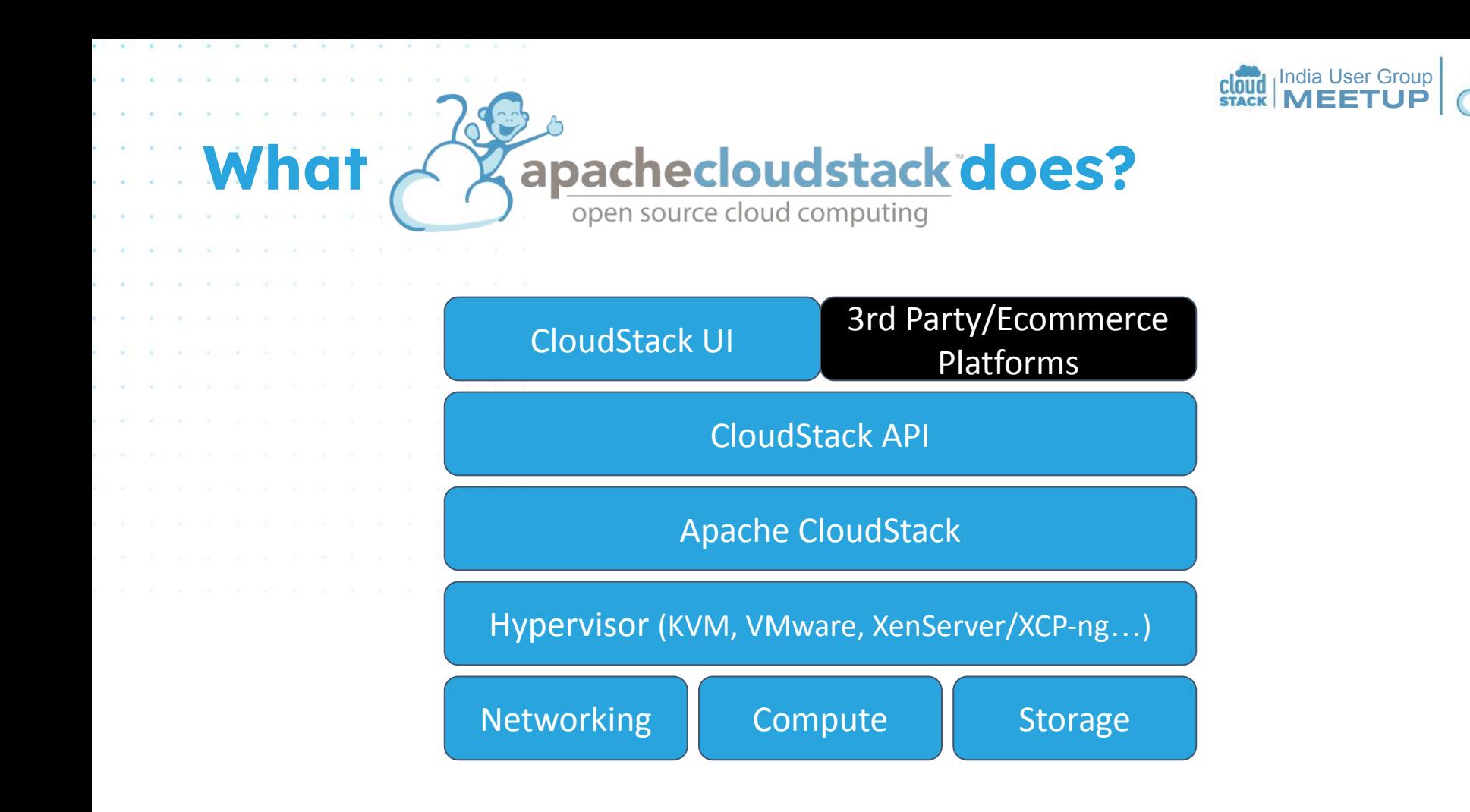

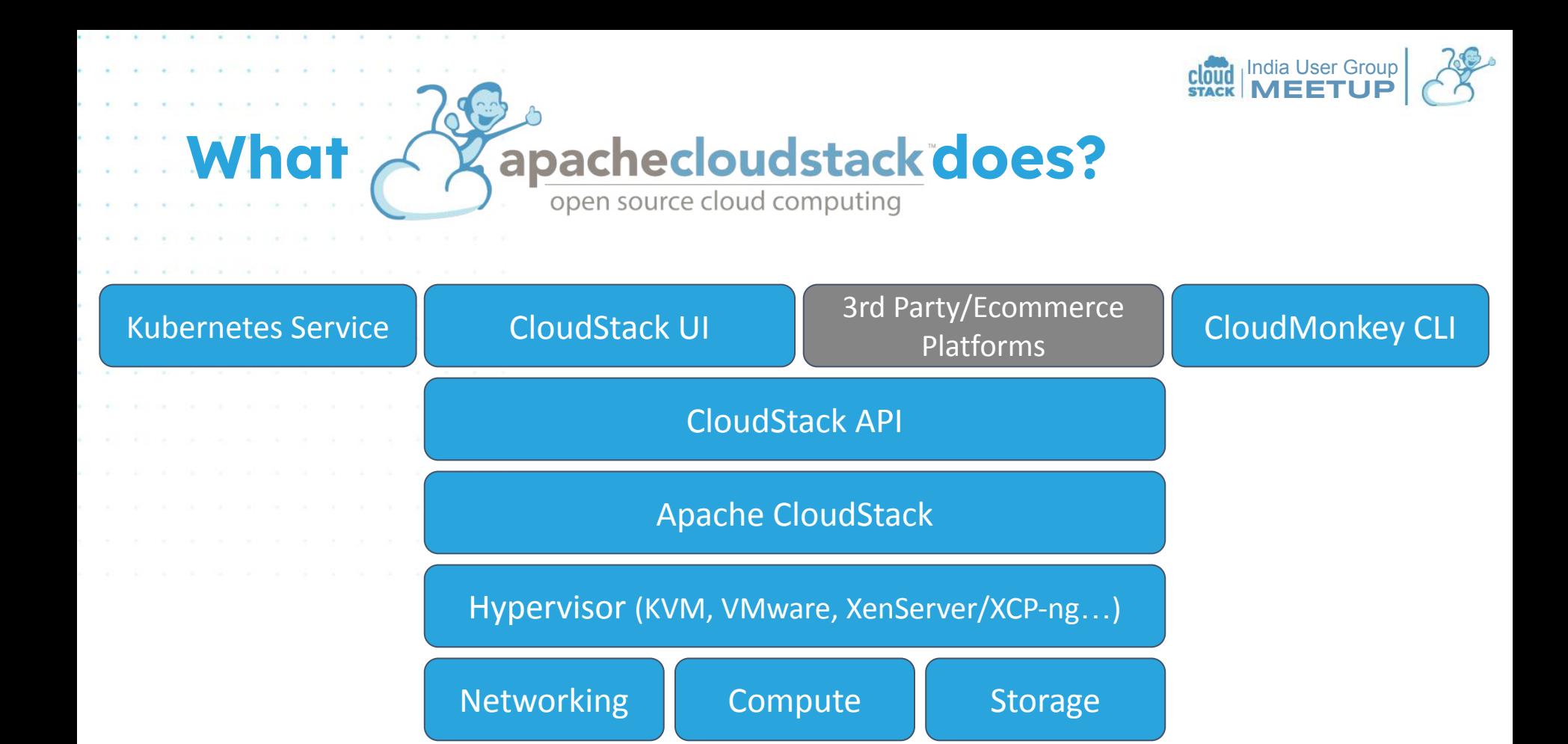

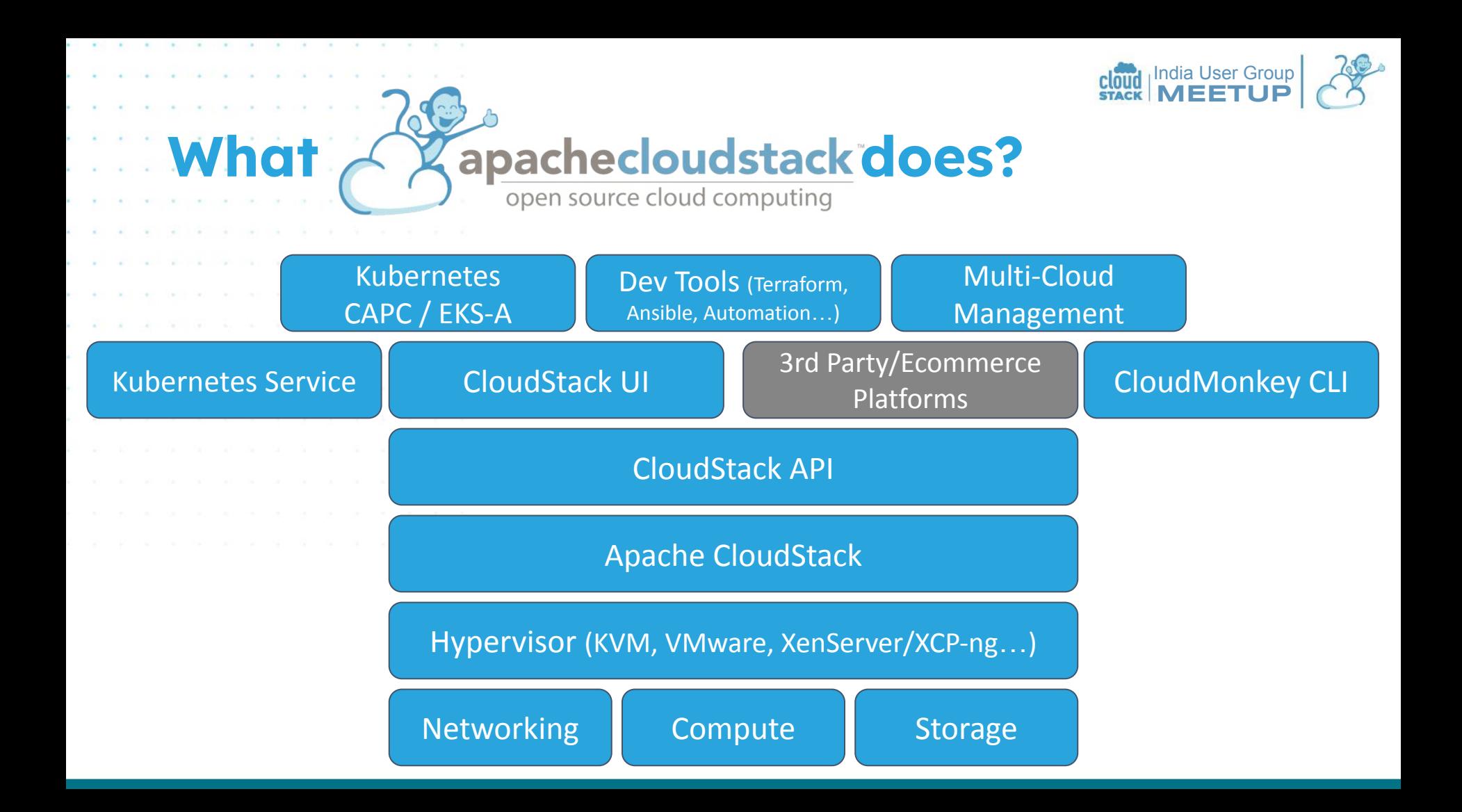

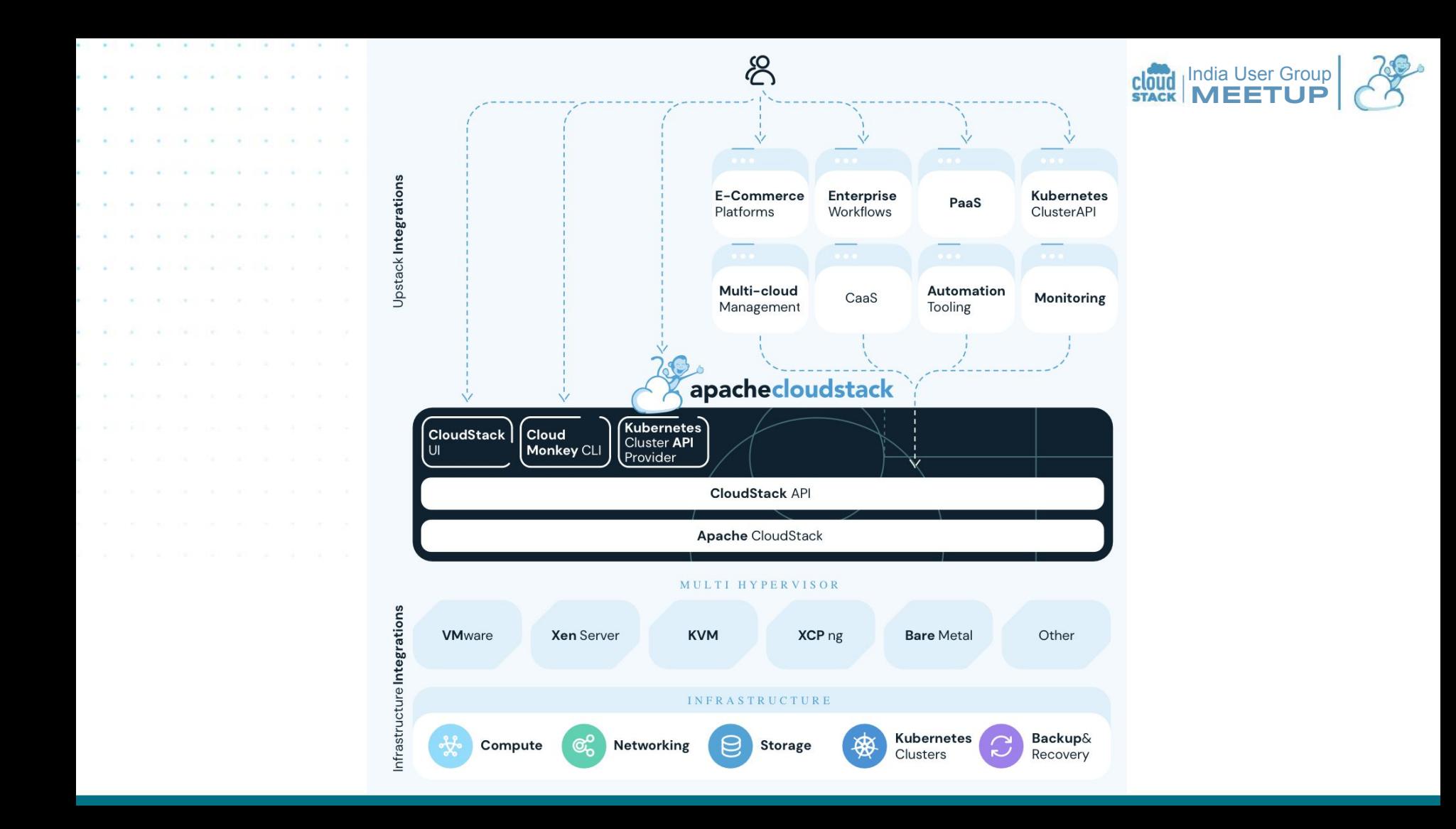

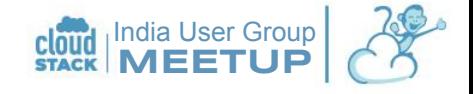

apachecloudstack<sup>"?</sup>

apachecloudstack  $E_0 = 0$  $2<sup>o</sup>$  admin cloud  $\equiv$ IR Default view **2** Dashbr @ All 2000 C Fetch latest  $\bigcirc$  Compute fill Infrastructure  $\bigcirc$  Compute **目** Storage **同** Storage Pode Clusters Memory Primary storage used 51.25% 器 7 品 5 **Retwork** 20.50 GiR Allocated | 40.00 GiR Total 4.00 GiB Used L3.00 TiB Total CPU Primary storage allocated Hosts Hosts in alert state 12.81% **EN** Images 日5 **B** 0 20.50 GHz Allocated | 160.00 GHz Total 374.06 GiB Allocated | 6.00 TiB Total 問 Events CPU cores Primary storag Curtom UM **Projects** 26 Allocated | 20 Total 0.00 GiB Allocated | 0.00 GiB Total 目3  $\mathcal{G}$  6 GPU [AL] Roles Virtual router Instances 0 Allocated | 0 Total A Accounts  $V6$ ⋒ 12 **中** Domains m Infrastructur & Network **D**1 Alerto **C2 Events** VLAN/VN 0 10 Oct 2023 02:01:37 ALERTLISAD 0 10 Oct 2023 17:24:32 USER.LO <sup>P</sup>l Service offering 0.36% A admin No usana sanar process ruppin 4 Allocated | 1102 Total (admin) user has logged in from IP Addres 8 Configuration Public IP addresser 10 Oct 2023 01:01:39 ALERT MANAGE 223 226 86 203 nt server node 109.72.80.174 4.74%  $\mathcal{P}$  Tools 9 Allocated L190 Total 10 Oct 2023 17:23:43 USER LOOD 0 10 Aug 2023 15:03:18 ALERT MANAGEMEN A admin Shared network IPs (号 Quota Management server node 109.72.80.174 is up (admin) user has logged out 2.02% 12 Allocated | 594 Total 10 Oct 2023 17:23:43 USFR LOGI Management IP addresses System Alert: Low Available Memory in cluster Sim A admin Basic Cluster1 pod Sim-Basic-Pod of availability zon (admin) user has longed in from ID Addres 6 Allocated | 253 Total IN-RLR1 Basic Zone x86 /87.121.0.37 10 Oct 2023 17:22:42 USER Licensed under the Apache License, Version 2.0 CloudStack 4.19.0.0 C Report issue

- Turnkey, Integrated end-to-end IaaS product
- Proven at scale, widespread adoption
- Rapid time to value
- Low TCO: Low implementation and operational costs
- Truly multi-tenant
- User-led, community driven, governed by the Apache Software Foundation
- Easy Integration / Narrow Scope
- Free and Open-source, Enabler **Technology**

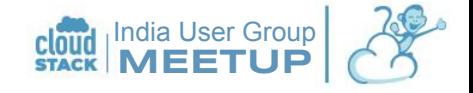

### **apachecloudstack Advantages**

apachecloudstack  $\overline{E_0}$  0  $\overline{A}$  admin cloud  $\equiv$ IR Default view **3** Dash @ All 2000 C Fetch lates  $\bigcirc$  Compute fill Infrastructure  $\bigcirc$  Compute **目** Storage Storage Pode Clusters Memory Primary storage used 51.25% 器 7 黑 5 **Retwork** 20.50 GiR Allocated | 40.00 GiR Total 4.00 GiB Used L3.00 TiB Total CPU Primary storage allocate Hosts Hosts in alert state 12.81% **EN** Images 日5 **B** 0 20.50 GHz Allocated | 160.00 GHz Total 374.06 GiB Allocated | 6.00 TiB Total 問 Events CPU cores Primary storal Curtom UM **Projects** 26 Allocated | 20 Total 0.00 GiB Allocated | 0.00 GiB Total 目3  $\mathcal{G}$  6 GPU [AL] Roles Virtual router Instances 0 Allocated | 0 Total A Accounts  $V6$ ⋒ 12 **In** Domain m Infrastructur & Network **D**1 Alerto **E2 Events** VLAN/VN 0 10 Oct 2023 02:01:37 ALERTLISAD 0 10 Oct 2023 17:24:32 USERLO <sup>P</sup>l Service offering 0.36% A admin No usana sanar process ruppin 4 Allocated | 1102 Total (admin) user has logged in from IP Ad 8 Configuration Public IP addresser 10 Oct 2023 01:01:39 ALFRT MANAG 223 226 86 203 server node 109.72.80.174 4.74%  $$$  Tools 9 Allocated L190 Total 10 Oct 2023 17:23:43 USERLOOD 0 10 Aug 2023 15:03:18 ALERT MANAGEMEN A admin Shared network IPs (号 Quota Management server node 109.72.80.174 is up (admin) user has logged out 2.02% 12 Allocated | 594 Total 10 Oct 2023 17:23:43 USER LOG Management IP addresses System Alert: Low Available Memory in cluster Sir A admin Basic Cluster1 pod Sim-Basic-Pod of availability zon (admin) uses has longed in from ID Address 6 Allocated | 253 Total IN-RLR1 Basic Zone x86 /87.121.0.37 Licensed under the Apache License, Version 2.0 CloudStack 4.19.0.0 C Report issue

- Broad and Deep hypervisor support: KVM, VMware, XenServer/XCP-ng and others
- Enterprise-grade multi-tenant virtual networking model
- Highly Scalable architecture:
	- Supports thousands of hosts and virtual machine guests
- Highly Available:
	- Automatic failover for virtual machines

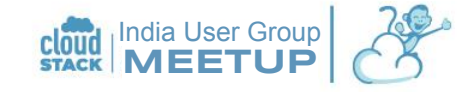

### **apachecloudstack Advantages**

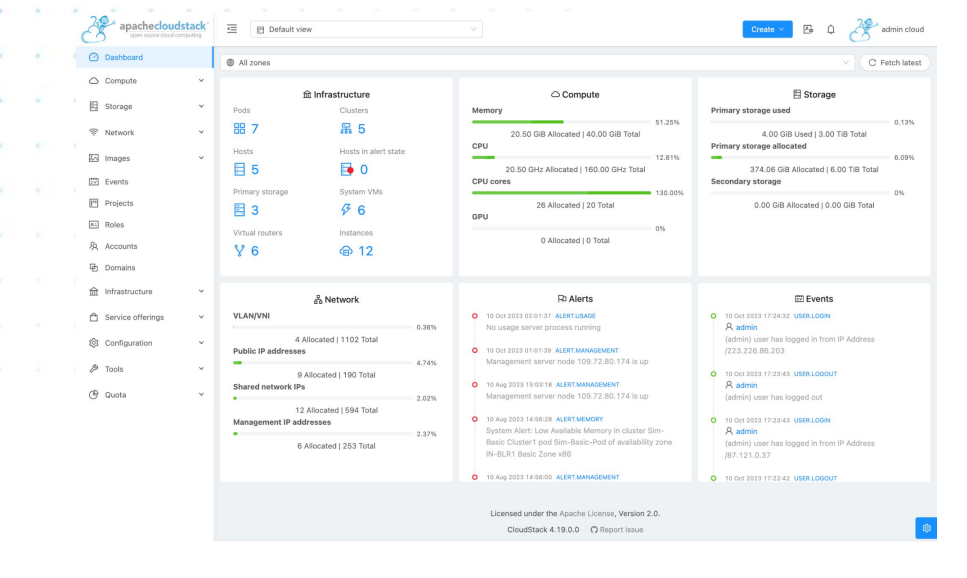

- User Self-Service: Web UI, CLI, REST-based API
- Support for Kubernetes Clusters with CKS & CAPC/EKS-A: Seamless container-as-a service offering in IaaS environment
- Tons of great features!
- Supports Terraform, Ansible and other Developer and automation tools

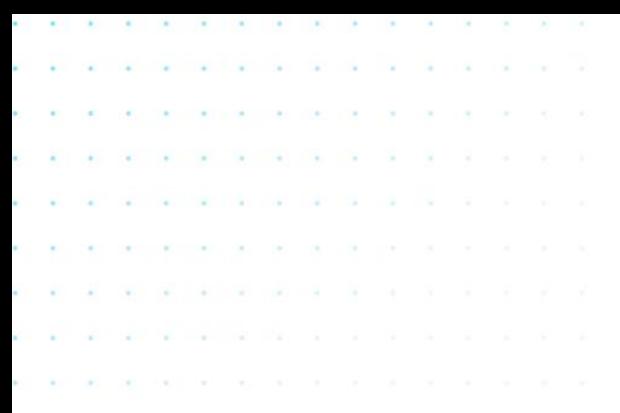

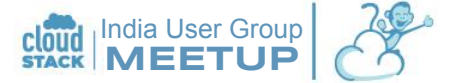

# Who's Using CloudStack?

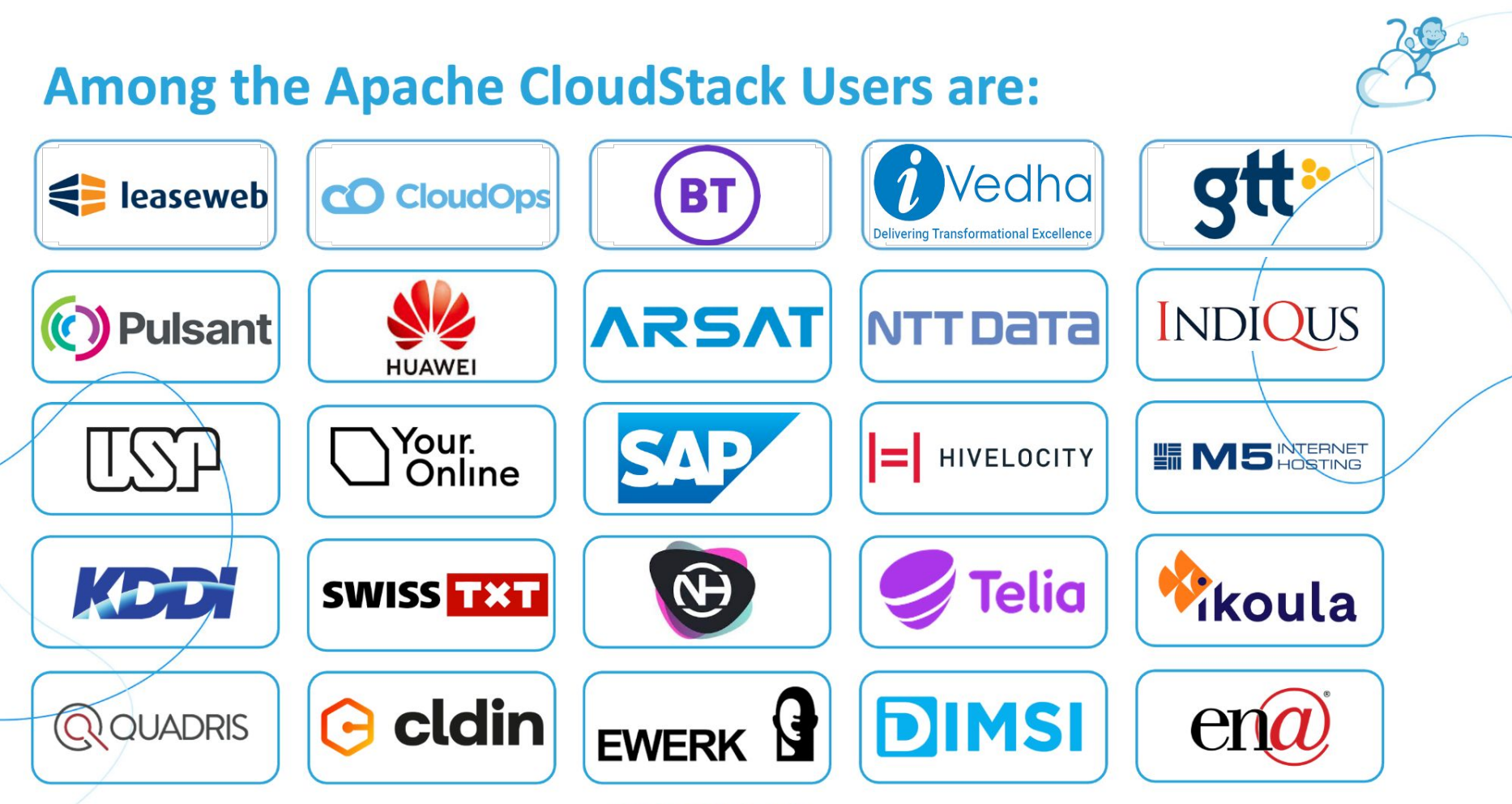

... and many more

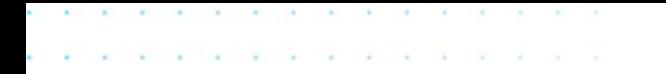

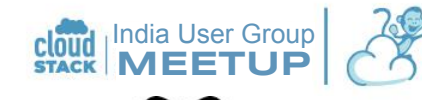

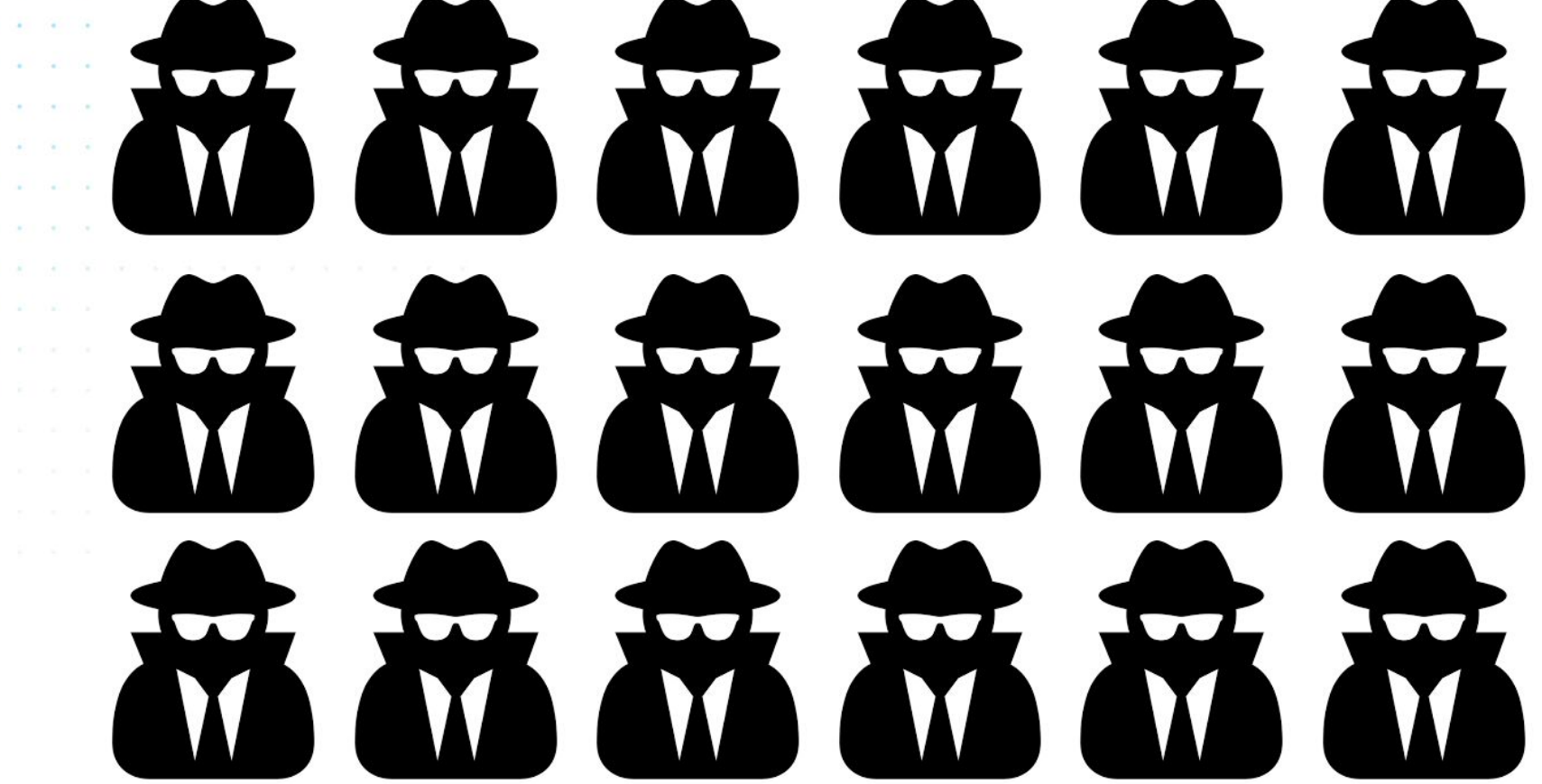

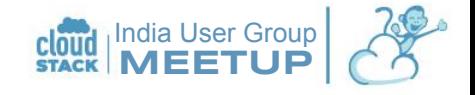

#### Our "Known Users" list shows 225 organisations and companies.

In the **last 12 months**, CloudStack management server packages downloaded 227,780 times from 9037 unique IP addresses.\*\*

\*\*data as of 9th Nov 2023, from download.cloudstack.org and packages.shapeblue.com

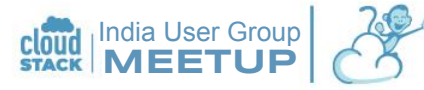

### CloudStack Users Everywhere

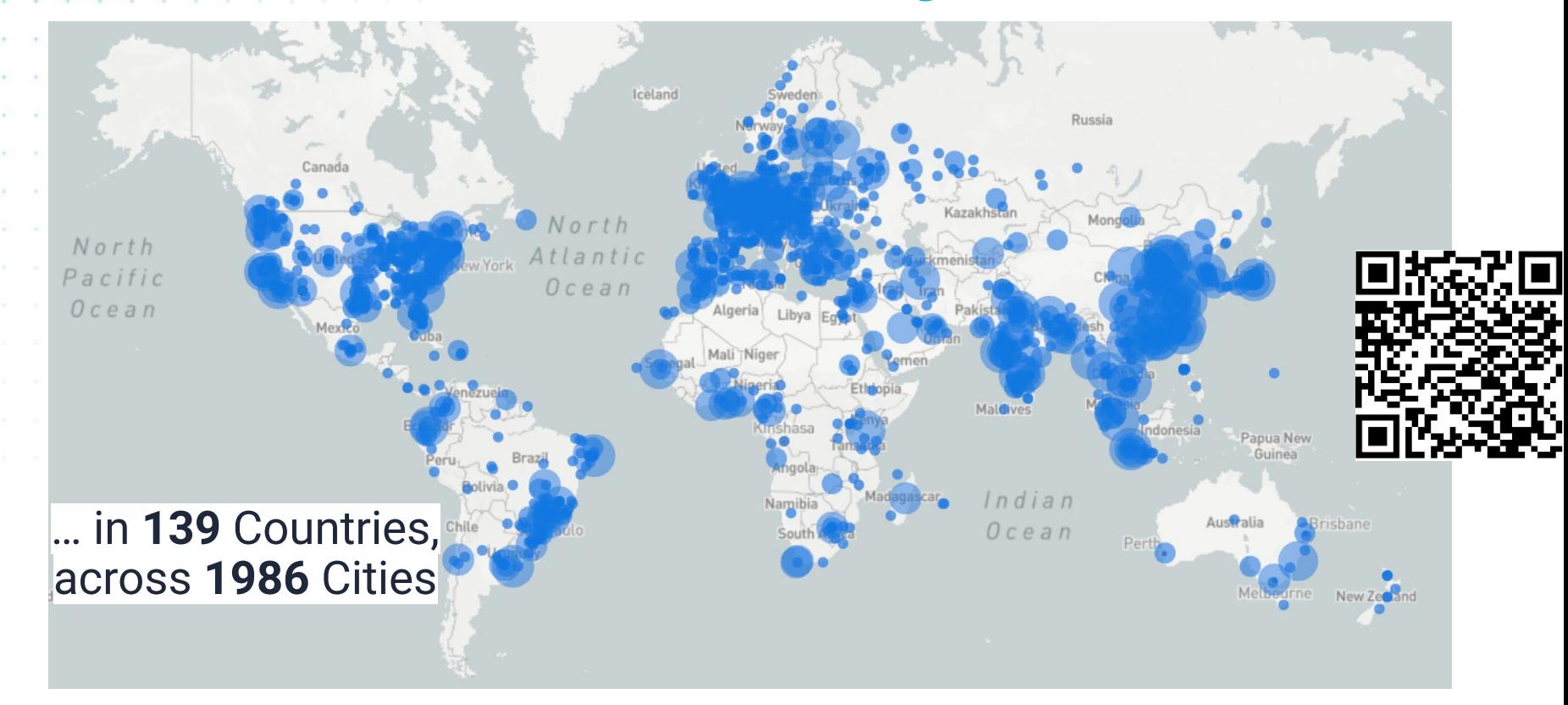

\*\*36 months download stats mapped: https://ipinfo.io/tools/map/94e8a49d-33a8-4f34-8d5d-6c9d19a6a4f8

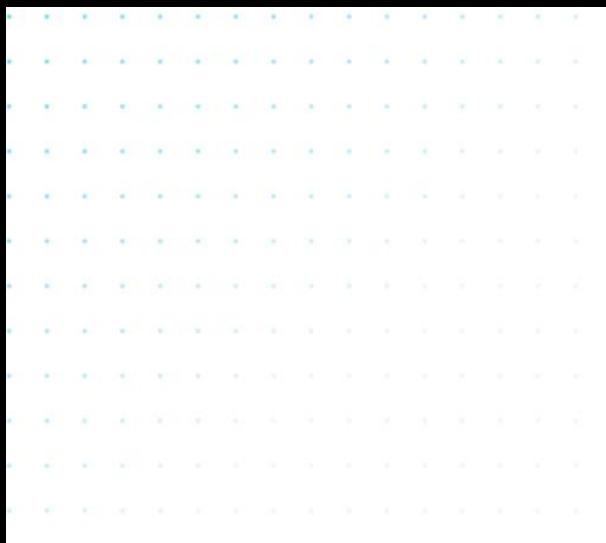

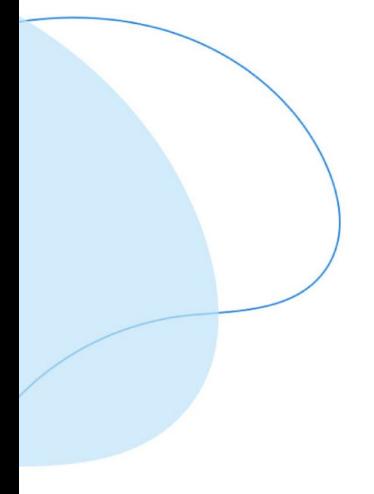

## CloudStack Demo

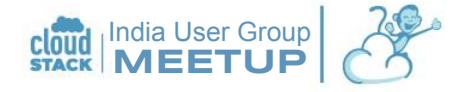

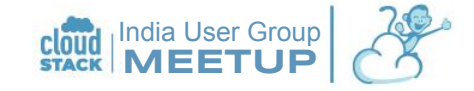

### Run everything using APIs

- List all VMs of a user:
- [http://192.168.1.10:8080/client/api?command=listVirtualMachines&listall=tru](http://192.168.1.10:8080/client/api?command=listVirtualMachines&listall=true)
- [e](http://192.168.1.10:8080/client/api?command=listVirtualMachines&listall=true) • Create a new network:
	- [http://192.168.1.10:8080/client/api/?zoneId=323a3a13-7758-4042-98fc-e165](http://192.168.1.10:8080/client/api/?zoneId=323a3a13-7758-4042-98fc-e165da1b139c&name=test&displayText=test&networkOfferingId=456bd20f-20e5-4fa3-9f10-32d17323753b&command=createNetwork) [da1b139c&name=test&displayText=test&networkOfferingId=456bd20f-20e5-4](http://192.168.1.10:8080/client/api/?zoneId=323a3a13-7758-4042-98fc-e165da1b139c&name=test&displayText=test&networkOfferingId=456bd20f-20e5-4fa3-9f10-32d17323753b&command=createNetwork) [fa3-9f10-32d17323753b&command=createNetwork](http://192.168.1.10:8080/client/api/?zoneId=323a3a13-7758-4042-98fc-e165da1b139c&name=test&displayText=test&networkOfferingId=456bd20f-20e5-4fa3-9f10-32d17323753b&command=createNetwork)
- Deploy a new instance on the network:
	- [http://192.168.1.10:8080/client/api/?zoneid=323a3a13-7758-4042-98fc-e165](http://192.168.1.10:8080/client/api/?zoneid=323a3a13-7758-4042-98fc-e165da1b139c&boottype=BIOS&bootmode=LEGACY&dynamicscalingenabled=false&iothreadsenabled=false&templateid=08d5308d-d571-4568-ba21-fde17053c2f9&startvm=true&serviceofferingid=3489ff9a-b8b3-4a32-aa9e-8ac224a3e596&affinitygroupids=&iptonetworklist%5B0%5D.networkid=b3b4b643-72a4-46c3-856d-07d698b7a289&keypairs=&command=deployVirtualMachine) [da1b139c&boottype=BIOS&bootmode=LEGACY&dynamicscalingenabled=false](http://192.168.1.10:8080/client/api/?zoneid=323a3a13-7758-4042-98fc-e165da1b139c&boottype=BIOS&bootmode=LEGACY&dynamicscalingenabled=false&iothreadsenabled=false&templateid=08d5308d-d571-4568-ba21-fde17053c2f9&startvm=true&serviceofferingid=3489ff9a-b8b3-4a32-aa9e-8ac224a3e596&affinitygroupids=&iptonetworklist%5B0%5D.networkid=b3b4b643-72a4-46c3-856d-07d698b7a289&keypairs=&command=deployVirtualMachine) [&iothreadsenabled=false&templateid=08d5308d-d571-4568-ba21-fde17053c2](http://192.168.1.10:8080/client/api/?zoneid=323a3a13-7758-4042-98fc-e165da1b139c&boottype=BIOS&bootmode=LEGACY&dynamicscalingenabled=false&iothreadsenabled=false&templateid=08d5308d-d571-4568-ba21-fde17053c2f9&startvm=true&serviceofferingid=3489ff9a-b8b3-4a32-aa9e-8ac224a3e596&affinitygroupids=&iptonetworklist%5B0%5D.networkid=b3b4b643-72a4-46c3-856d-07d698b7a289&keypairs=&command=deployVirtualMachine) [f9&startvm=true&serviceofferingid=3489ff9a-b8b3-4a32-aa9e-8ac224a3e596](http://192.168.1.10:8080/client/api/?zoneid=323a3a13-7758-4042-98fc-e165da1b139c&boottype=BIOS&bootmode=LEGACY&dynamicscalingenabled=false&iothreadsenabled=false&templateid=08d5308d-d571-4568-ba21-fde17053c2f9&startvm=true&serviceofferingid=3489ff9a-b8b3-4a32-aa9e-8ac224a3e596&affinitygroupids=&iptonetworklist%5B0%5D.networkid=b3b4b643-72a4-46c3-856d-07d698b7a289&keypairs=&command=deployVirtualMachine) [&affinitygroupids=&iptonetworklist\[0\].networkid=b3b4b643-72a4-46c3-856d-](http://192.168.1.10:8080/client/api/?zoneid=323a3a13-7758-4042-98fc-e165da1b139c&boottype=BIOS&bootmode=LEGACY&dynamicscalingenabled=false&iothreadsenabled=false&templateid=08d5308d-d571-4568-ba21-fde17053c2f9&startvm=true&serviceofferingid=3489ff9a-b8b3-4a32-aa9e-8ac224a3e596&affinitygroupids=&iptonetworklist%5B0%5D.networkid=b3b4b643-72a4-46c3-856d-07d698b7a289&keypairs=&command=deployVirtualMachine)[07d698b7a289&keypairs=&command=deployVirtualMachine](http://192.168.1.10:8080/client/api/?zoneid=323a3a13-7758-4042-98fc-e165da1b139c&boottype=BIOS&bootmode=LEGACY&dynamicscalingenabled=false&iothreadsenabled=false&templateid=08d5308d-d571-4568-ba21-fde17053c2f9&startvm=true&serviceofferingid=3489ff9a-b8b3-4a32-aa9e-8ac224a3e596&affinitygroupids=&iptonetworklist%5B0%5D.networkid=b3b4b643-72a4-46c3-856d-07d698b7a289&keypairs=&command=deployVirtualMachine)

### **CloudStack API Docs**

[https://cloudstack.apache.org/api](https://cloudstack.apache.org/api/)

#### apachecloudstack®

Apache CloudStack 4.19.0.0 Root Admin API Reference

#### deployVirtualMachine

Creates and automatically starts a virtual machine based on a service offering, disk offering, and template.

**Request parameters** 

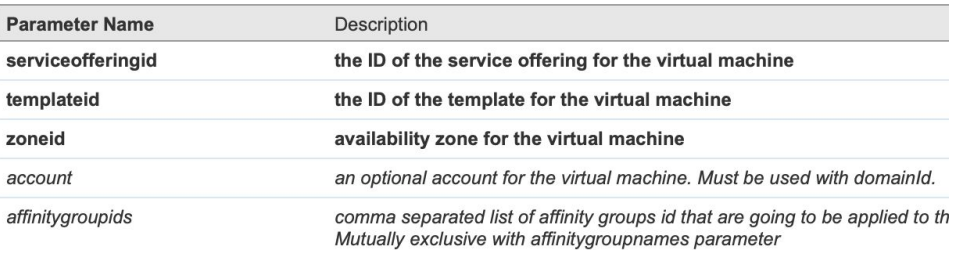

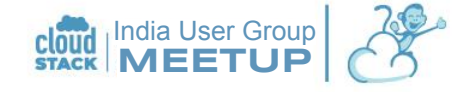

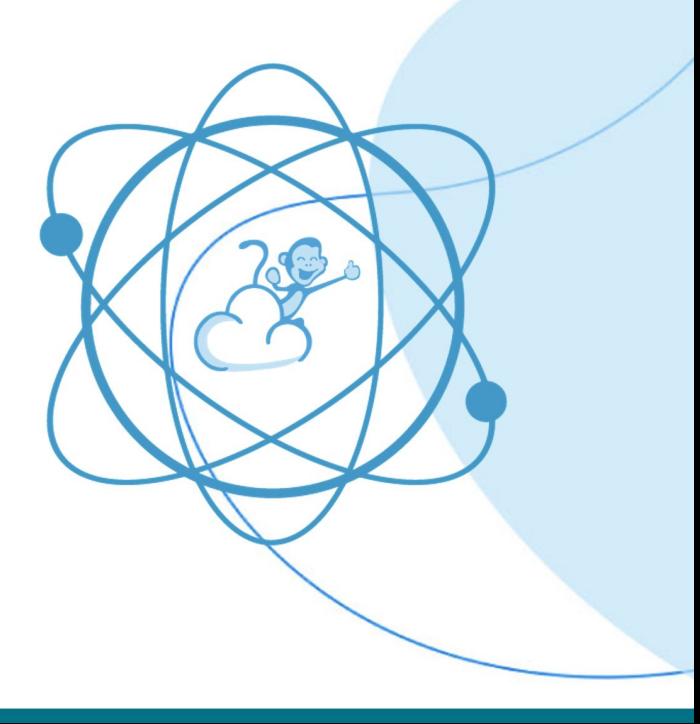

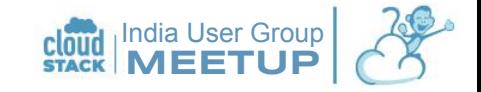

### CloudStack APIs Advantage

- Users:
	- Provision scalable infra to other layers (k8s etc)
	- Scripted build/teardown of R&D, test environments
	- Automated deployment of baseline production environments
	- Automated deployment of DR environments
	- CI/CD pipelines
	- **Enterprise and Operators:** 
		- Creation of custom multi-tenant user portals
		- BSS / Billing integration

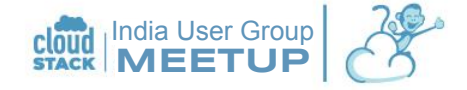

### CloudStack CloudMonkey CLI

```
\Box rohit – cmk – cmk – cmk – 80×24
 -rohit@macair ~
                    [19:01:48]L_{\odot} > cmk
Apache CloudStack @ CloudMonkey 6.3.0
Report issues: https://github.com/apache/cloudstack-cloudmonkey/issues
[(homecloud) \odot > list templates listall=true templatefilter=all
  "count": 20."template": [
    ₹
      "account": "admin",
      "bits": 0."checksum": "0a46a560e51c4525532edf951c45262b55f7c2f6634bbf929b7d9d5299f58
c6890e5fefd326505839973e37a947a78ab7ecc55e30df366c960374bb155b97c26",
      "created": "2023-09-06T00:27:52+0530",
      "crossZones": false,
      "deployasis": false,
      "details": \{\},
      "directdownload": false,
      "displaytext": "Ubuntu 22.04.3 LTS",
      "domain": "ROOT",
      "domainid": "b13960b9-82fa-11ed-b2b0-525400110090",
```
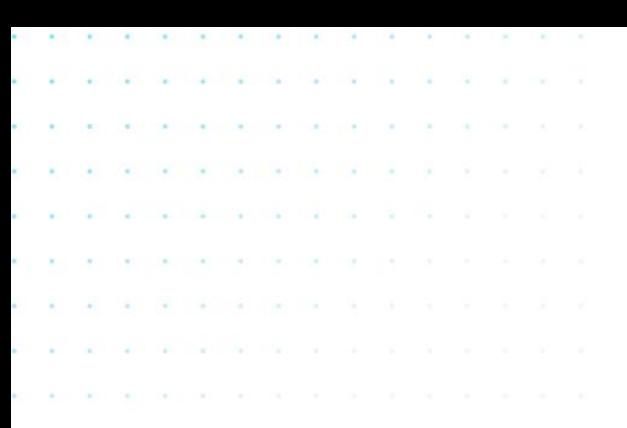

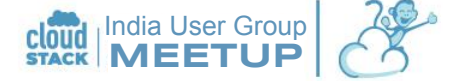

## CloudStack Architecture

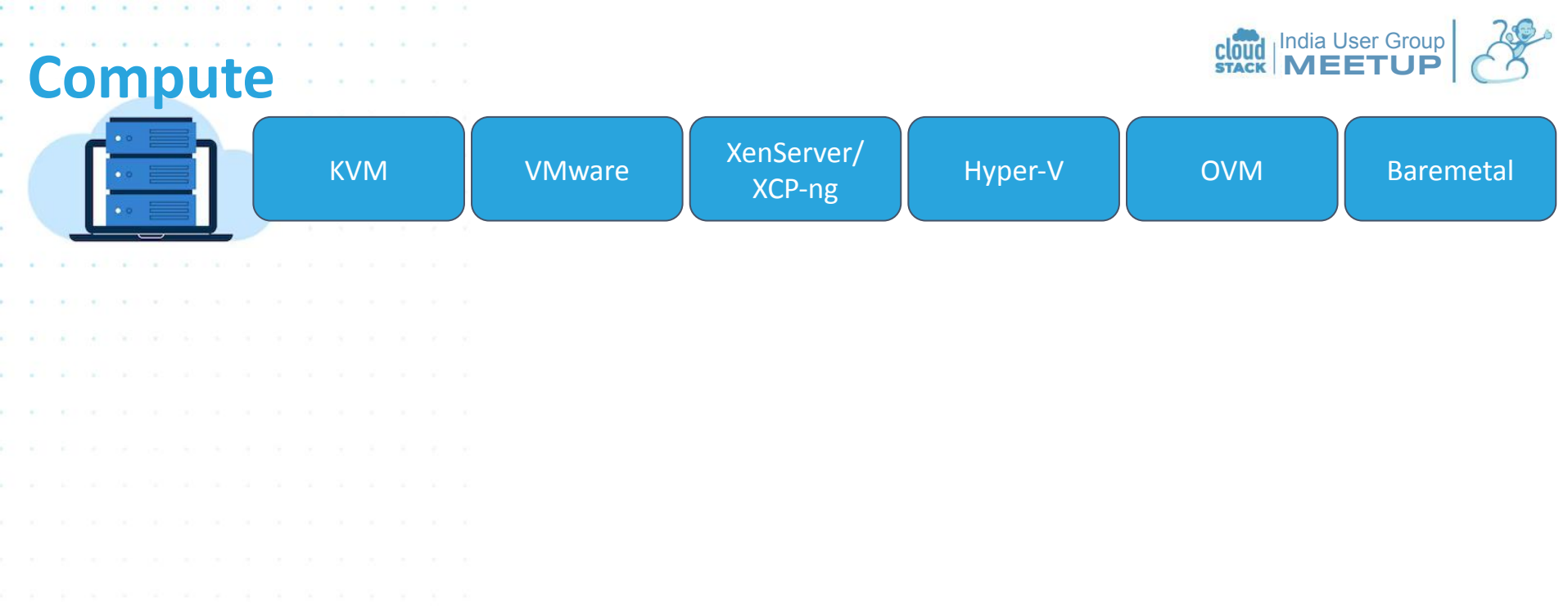

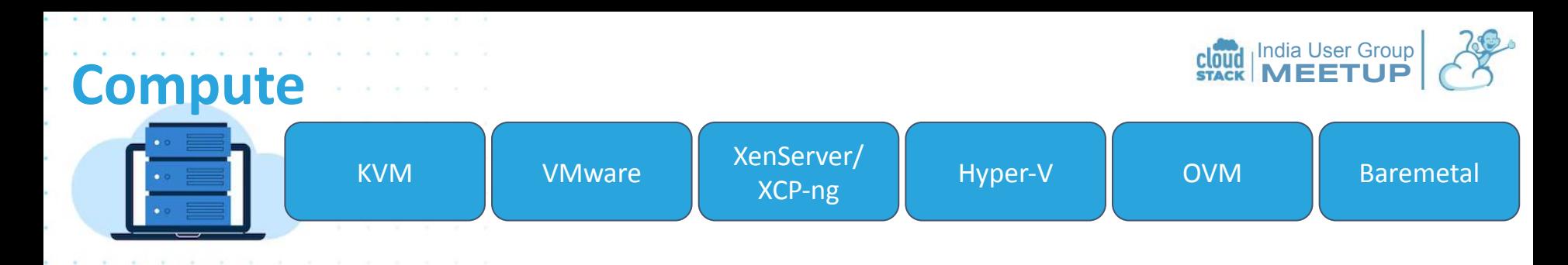

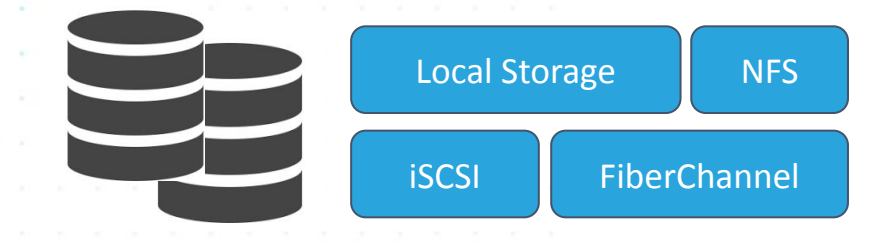

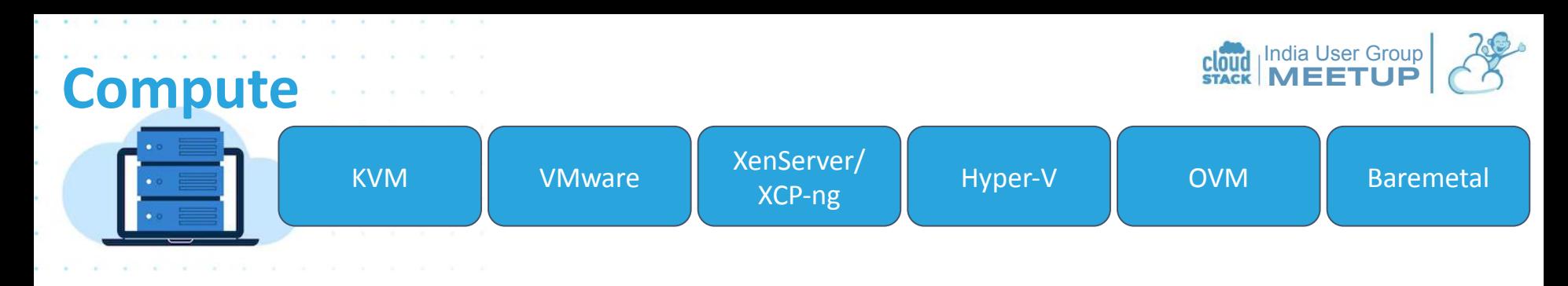

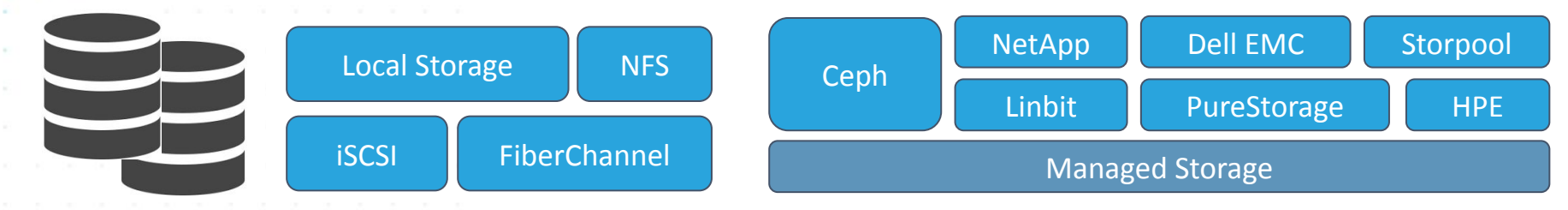

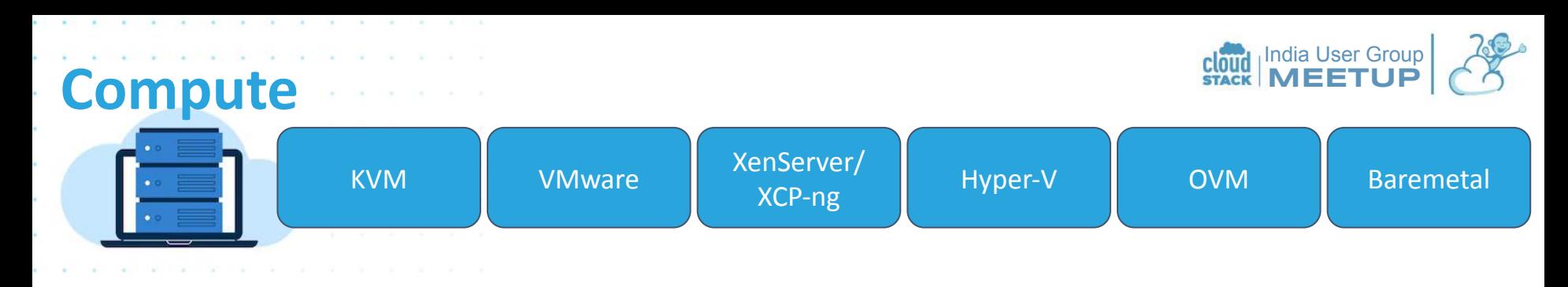

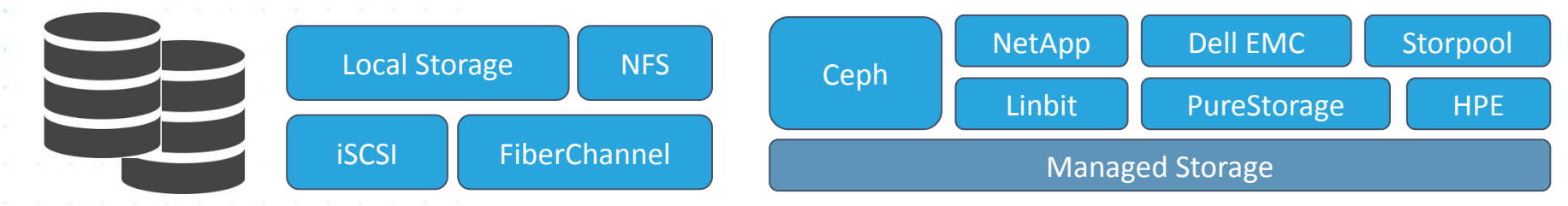

#### **Secondary Storage (User Accessible)**

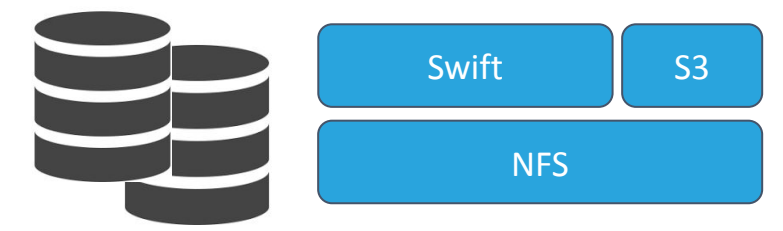

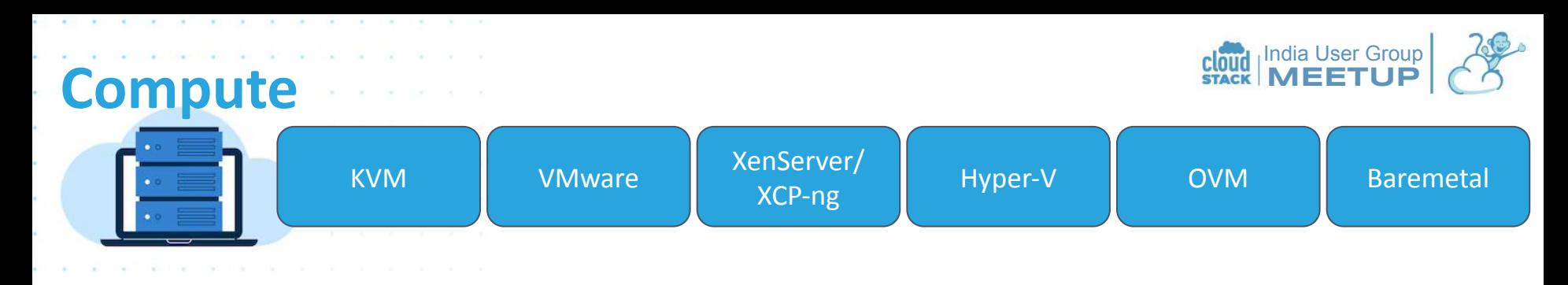

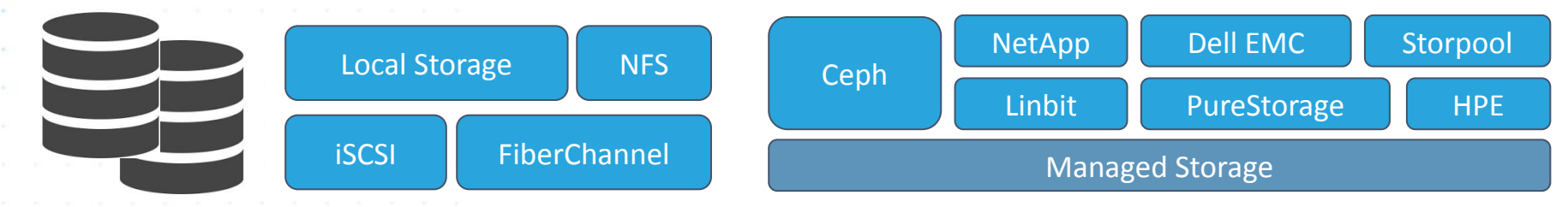

#### Secondary Storage (User Accessible) Object Storage (User Accessible)

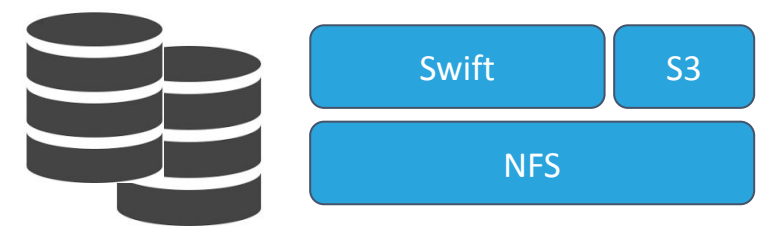

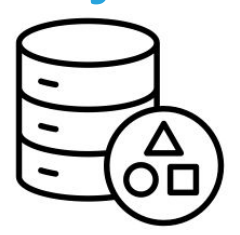

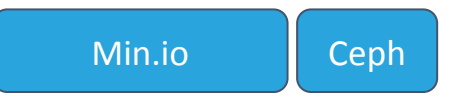

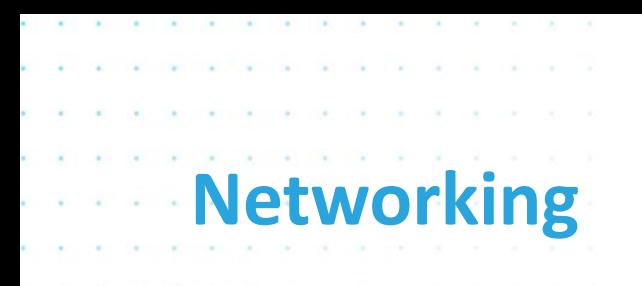

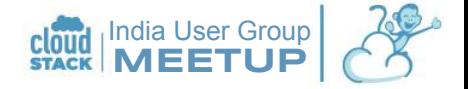

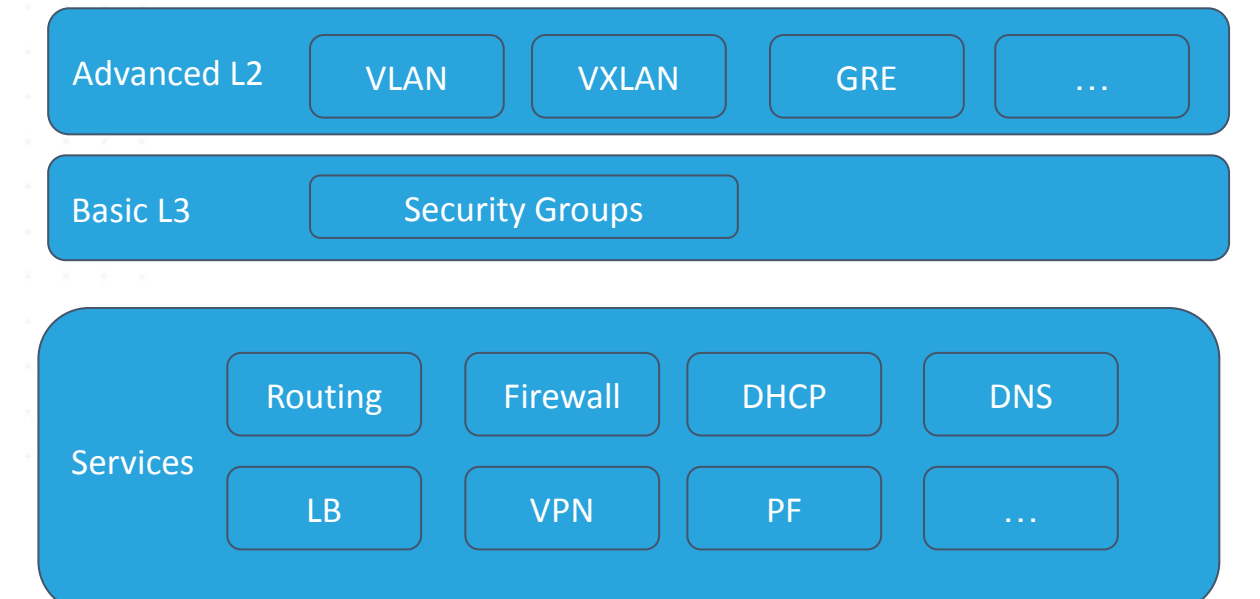

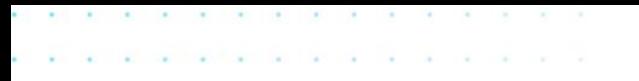

Region - APAC

Zone - Gurugram1

 $\mathcal{L}^{\mathcal{L}}$  . i i k.  $\mathcal{L}_{\mathcal{A}}$ à.

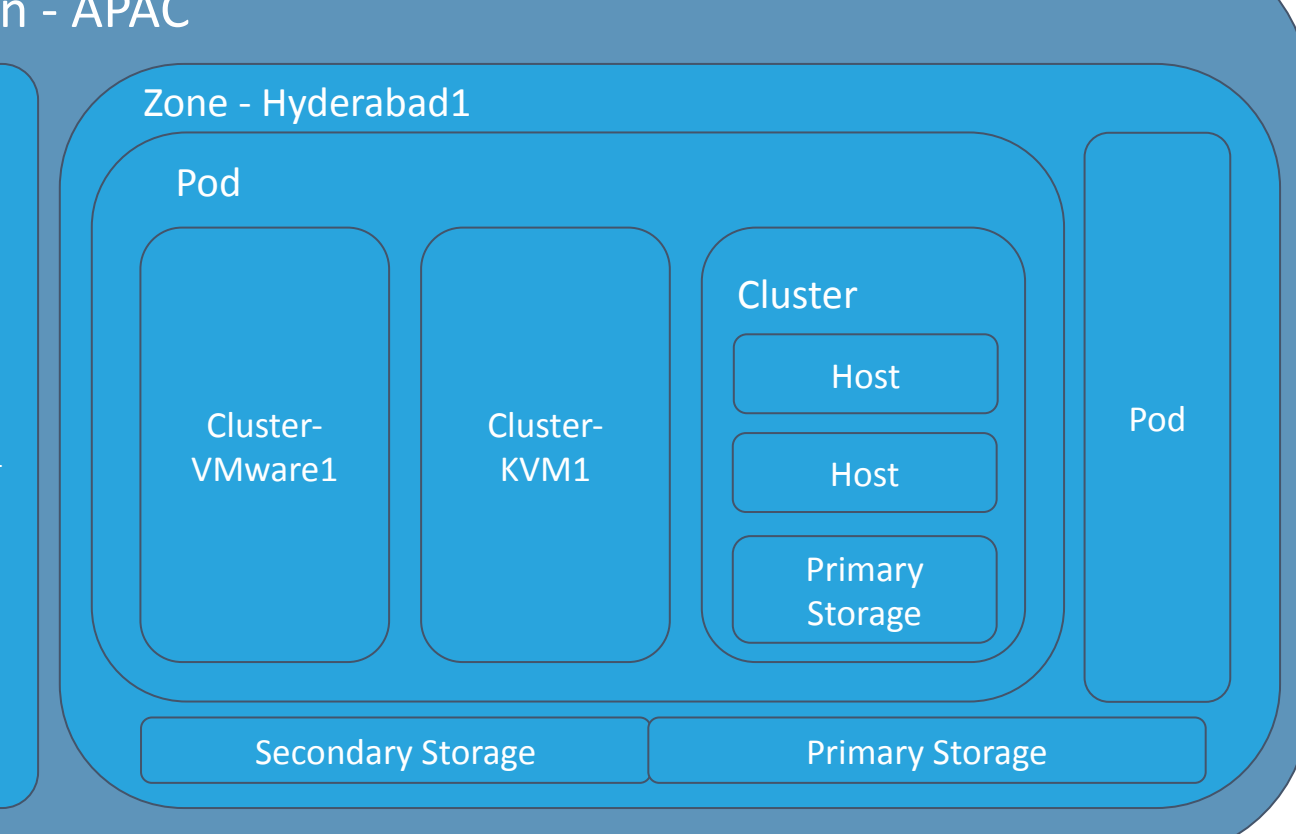

India User Group MEETUP

Region - USA

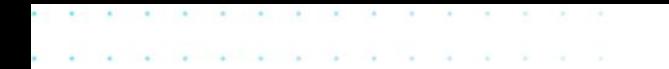

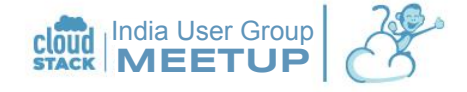

### Deployment Model

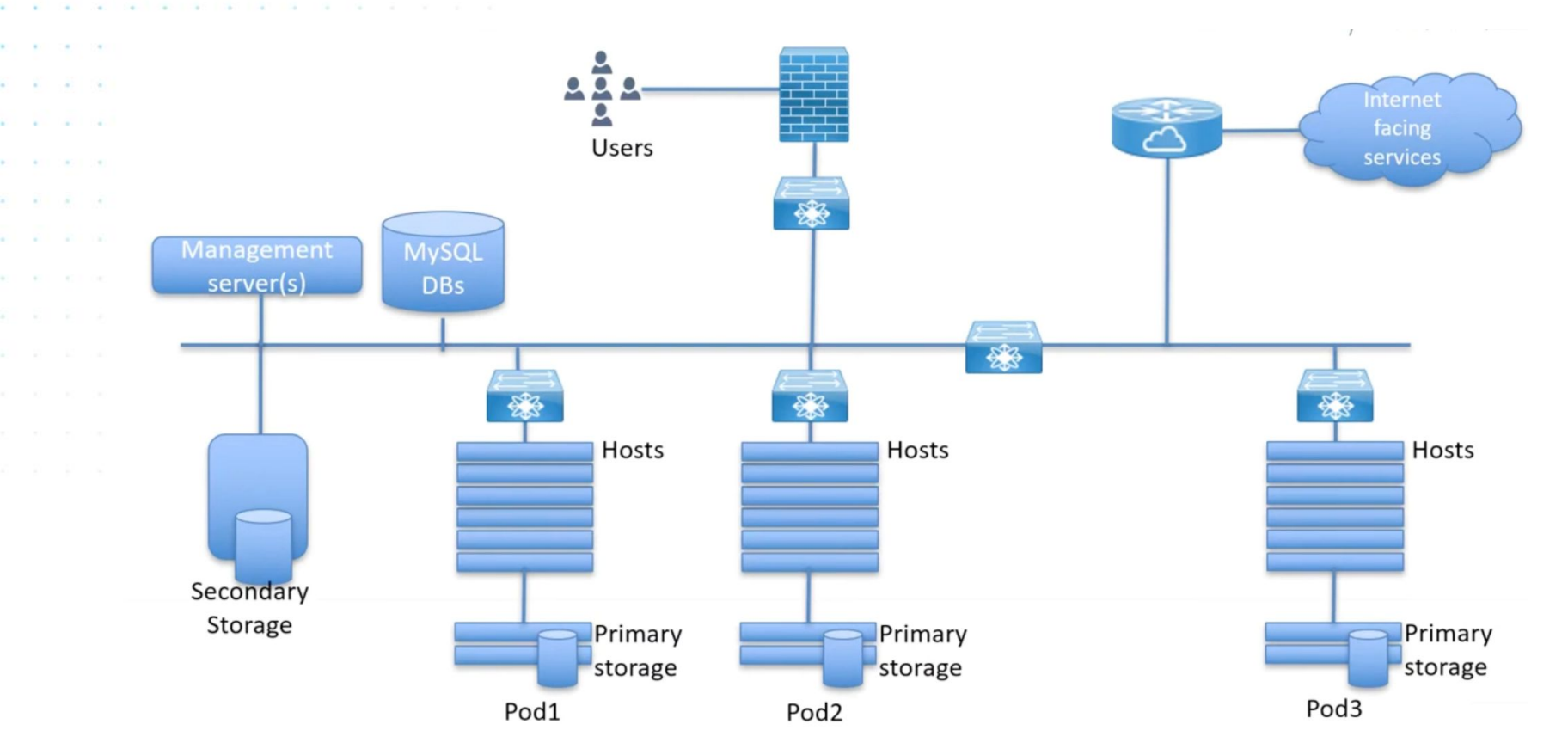

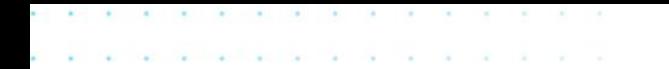

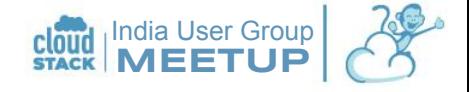

#### Deployment Model

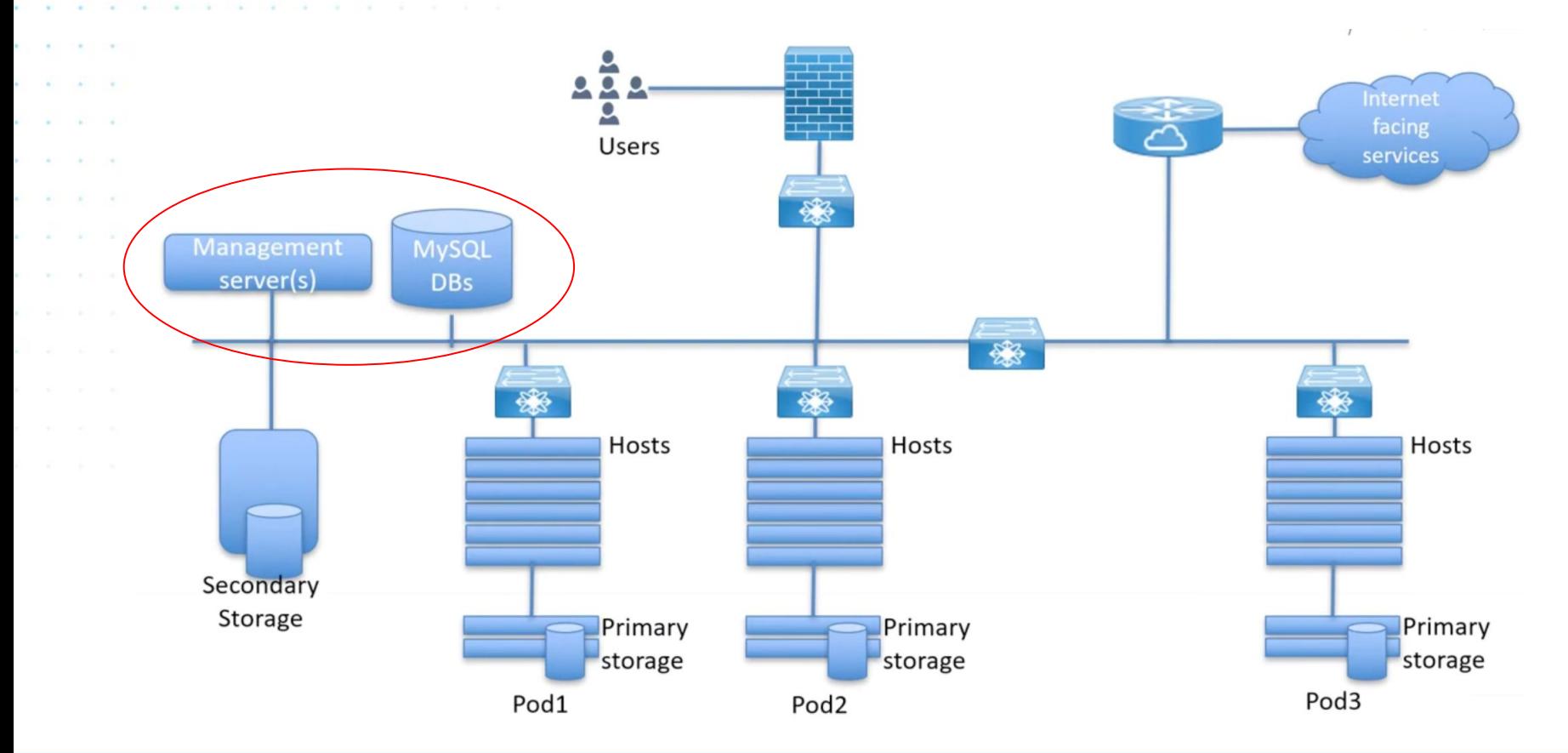

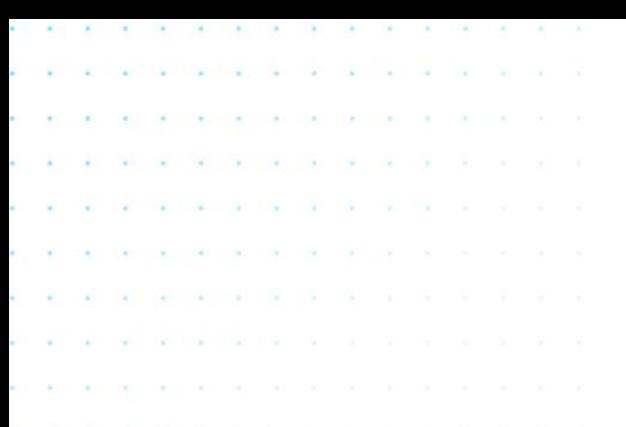

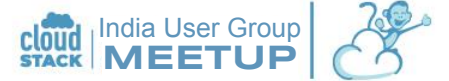

## CloudStack Community

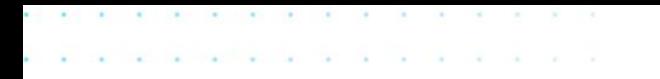

### CloudStack History

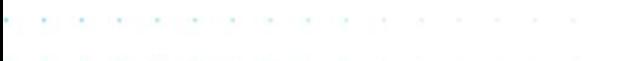

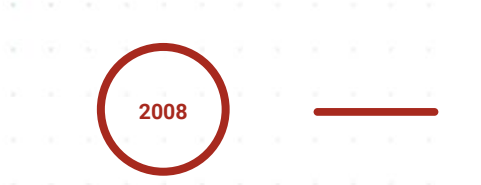

#### cloud.com

Vmops launches, rebrands as cloud.com, Citrix later acquires it in 2011

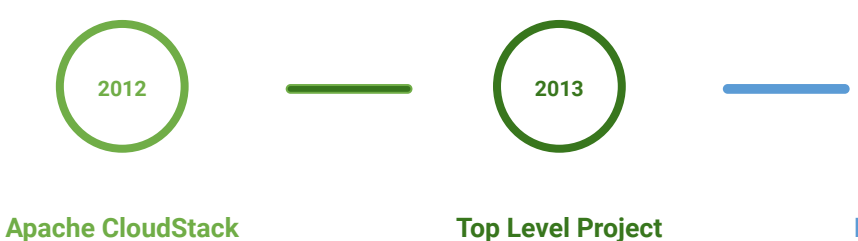

Citrix donates CloudStack to the Apache Software Foundation

#### CloudStack graduates to become a top level Apache project, majority of committers not from Citrix from 2014 onwards

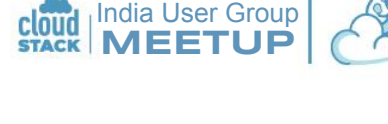

Fully Community Driven

2016-now

Citrix leaves the project, lots of releases, adoption continues to grow

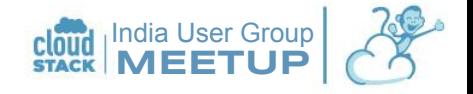

### Apache CloudStack

- Developed by the Apache CloudStack Community
	- Governed by the Apache Software Foundation
	- 2 Releases Per Year
	- **LTS Releases**
- Diverse user-driven community

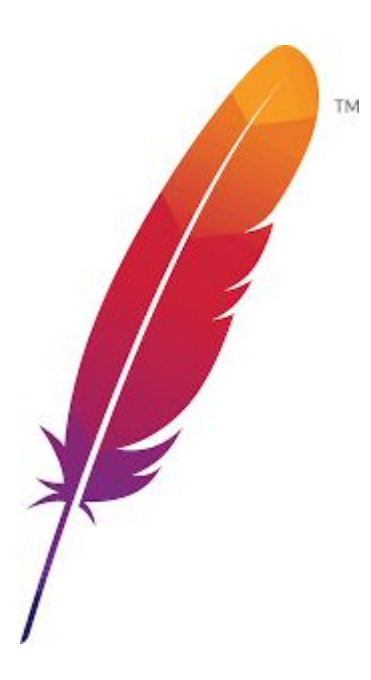

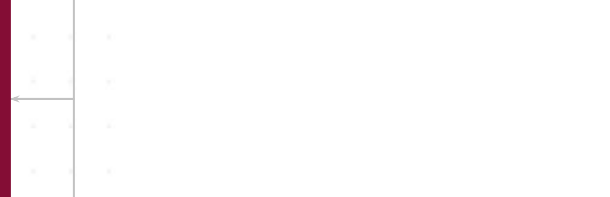

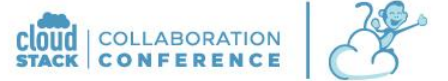

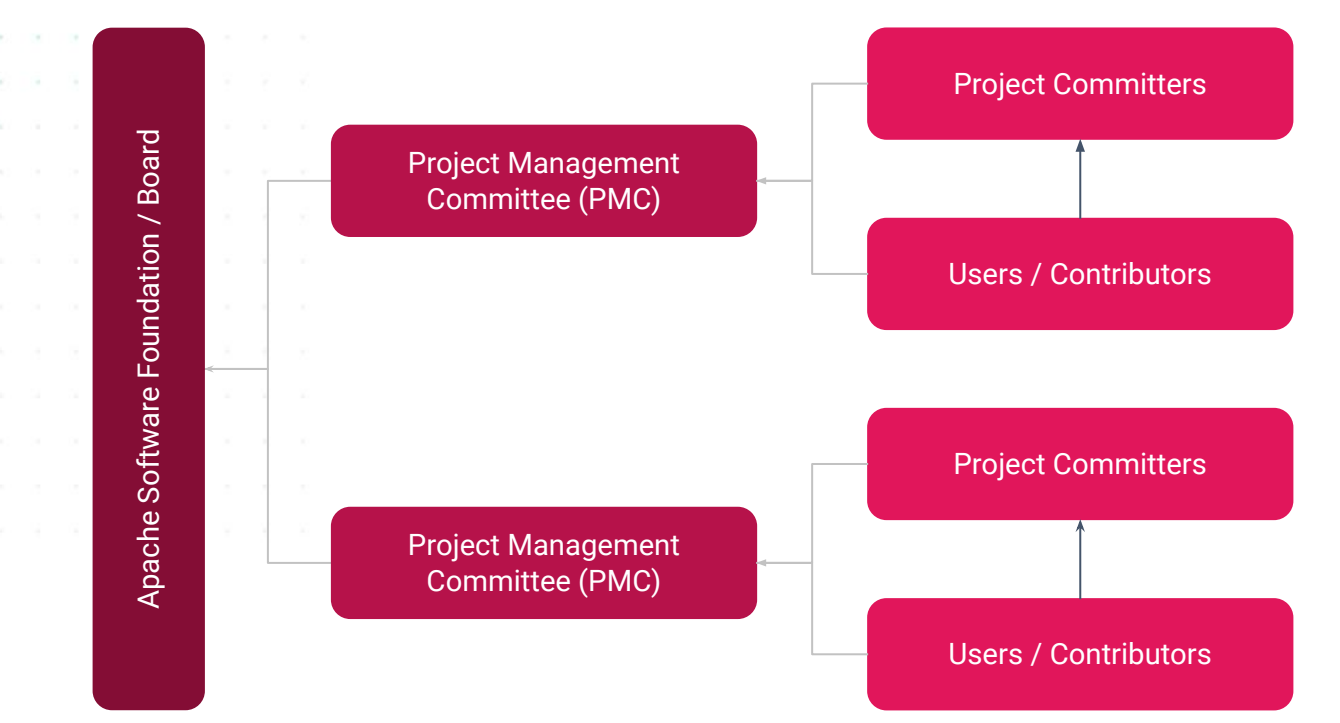

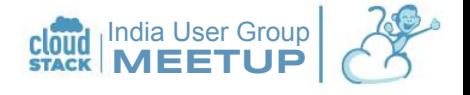

Period: 1 month

### CloudStack Community Today

- 135+ Diverse Committers
- 55+ Diverse PMC Members
- **Busy Mailing and Github activities**
- Thousands of packages downloads
- Last four weeks:
	- 60 merged PRs
	- 45 open PRs
	- 57 closed issues
	- 43 new issues
	- 35 authors
- 2,360+ Unique visitors in last 15 days
- Lots of meetups and events...

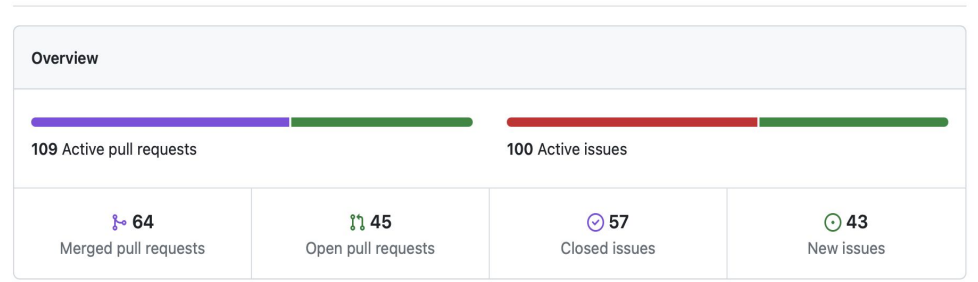

Excluding merges, 35 authors have pushed 64 commits to main and 166 commits to all branches. On main, 4,070 files have changed and there have been 134,767 additions and 47,511 deletions.

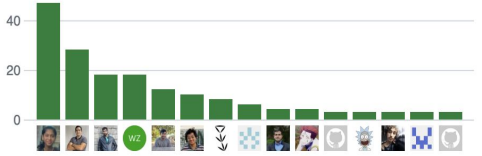

January 21, 2024 - February 21, 2024

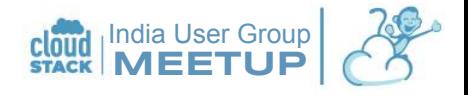

#### Where To Go Next?

- Download from CloudStack Website: [https://cloudstack.apache.org](https://cloudstack.apache.org/downloads)
- **Try Simulator:**

**Card** 

- [https://qa.cloudstack.cloud/simulator/](https://qa.cloudstack.cloud/simulator/#/user/login?redirect=/)
- Documentation:
	- <http://docs.cloudstack.apache.org>
- Mailing lists:

<https://cloudstack.apache.org/mailing-lists>

Events & Meetups:

<https://cloudstack.apache.org/events> [https://cloudstackcollab.org](https://www.cloudstackcollab.org)

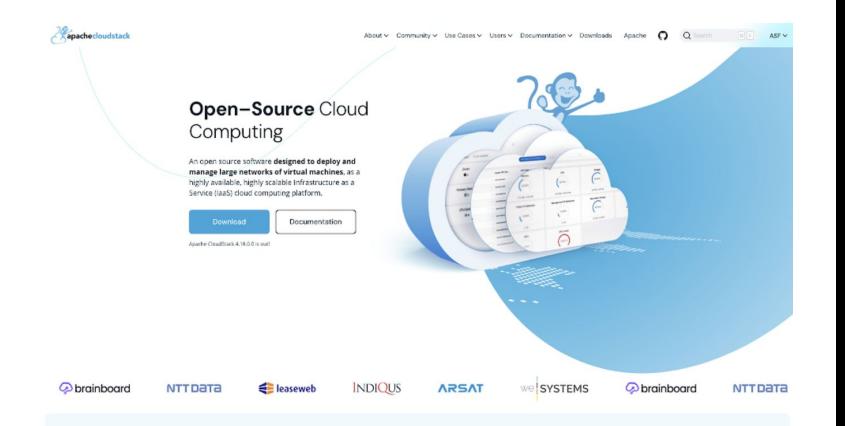

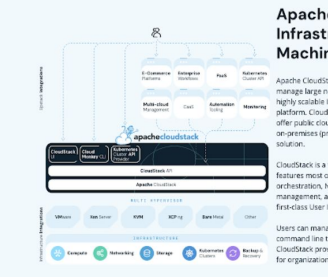

#### **Apache CloudStack Infrastructure for Virtual Machines and Bare Metal**

ache CloudStack is open-source software designed to deploy and apage large petyopks of virtual machines, as a highly available. ghly scalable infrastructure as a Service (laaS) cloud computing tform. CloudStack is used by a number of service providers t offer public cloud services, and by many companies to provide an on-premises (private) cloud offering, or as part of a hybrid cloud

oudStack is a turnkey solution that includes the entire "stack" of equipment durals 2641 no dilux terminations terminal equipment and orchestration, Net-work-as-a-Service, user and account anagement, a full and open native API, resource accounting, and a first-class User Interface (UI).

Users can manage their cloud with an easy to use Web interface. ommand line tools, and/or a full-featured RESTful API. In addition CloudStack provides an API that's compatible with AWS EC2 and S3 for organizations that wish to deploy bybrid clouds

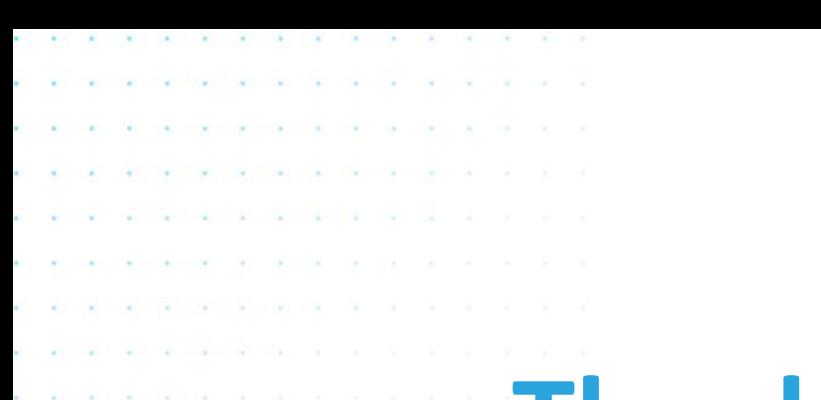

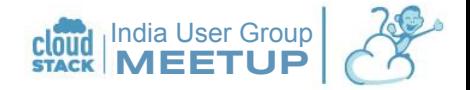

# Thank You | Q&A

## #CloudStackJustWorks